## TALLINNA TEHNIKAÜLIKOOL

Infotehnoloogia teaduskond

Thomas Johann Seebecki elektroonikainstituut

## **ANALOOGMUDELRAUDTEE TOITEALLIKAS**

Bakalaureusetöö

Üliõpilane: Sofia-Elizaveta Katkova-Veršinina Üliõpilaskood: 120970IAEB Juhendaja dotsent Mihhail Pikkov

Tallinn 2016

#### **Autorideklaratsioon**

Kinnitan, et olen koostanud antud lõputöö iseseisvalt ning seda ei ole kellegi teise poolt varem kaitsmisele esitatud. Kõik töö koostamisel kasutatud teiste autorite tööd, olulised seisukohad, kirjandusallikatest ja mujalt pärinevad andmed on töös viidatud.

Kuupäev:

Autor: Sofia-Elizaveta Katkova-Veršinina ……………………….

/allkiri/

### **ANNOTATSIOON**

Bakalaureusetöö eesmärk on arendada väljundpinge astmeta (sujuv) reguleerimisega analoogmudelraudtee toiteallikaid.

Töös on välja toodud olemasolevate toiteallikate võimalikud arendused, mis kasutatakse raudtee modellerimisel ja on tehtud sobiva tehnilise lahenduse valik.

Töö sisaldab analoogmudelraudtee toiteallika struktuurse skeemi kirjeldust ning printsipiaalse elektriskeemi loomise kirjeldust. Töös esitatakse üksikasjalik seade funktsioneerimise simulatsioon, mis on tehtud spetsiaalse tarkvara abil ning antakse seade trükkplaadi arendamise kirjeldus. Töös on toodud katsemaketi testimisel saadud tulemused. Samuti antakse lühike majanduslik osa.

Töö on kirjutatud vene keeles, sisaldab 72 lehekülge, 7 peatüki, 46 pilti ja 10 kasutatud kirjandusallikat.

### **ABSTRACT**

The aim of the Bachelor's thesis is а development of the power supply for a model railway with a non-stepped, smooth regulation of output voltage.

The paper consists of the overview of existing developments of power controllers used in the modeling of the railways and the choice of technical solution. The work describes the functional block diagram of the power supply circuit for an analog railway and contains the description of the principle electrical circuit design. The paper provides a detailed simulation of functioning of the device using specialized software, and gives the description of the PCB design of the device. The results of the testing of the experimental model are given in it. There is also a brief economical part.

The work is written in Russian, contains 72 pages, 7 chapters, 46 pictures and 10 used literature sources.

## **АННОТАЦИЯ**

Целью дипломной работы является разработка источника питания для модели железной дороги с возможностью неступенчатого, плавного регулирования питания.

В работе сделан обзор имеющихся разработок устройств питания, использующихся в моделировании железных дорог и выбор технического решения. Работа содержит описание структурной схемы источника питания для аналоговой железной дороги и описание разработки электрической принципиальной схемы. В работе приведена подробная симуляция функциональности устройства с использованием специализированного программного обеспечения, а также описан процесс разработки дизайна печатной платы. Приводятся результаты экспериментального исследования собранного макета устройства. В работе также имеется краткая экономическая часть.

Работа написана на русском языке, содержит 72 страницы, 7 глав, 46 иллюстраций, было использовано 10 источников литературы.

# **СЛОВАРЬ ТЕРМИНОВ И СОКРАЩЕНИЙ**

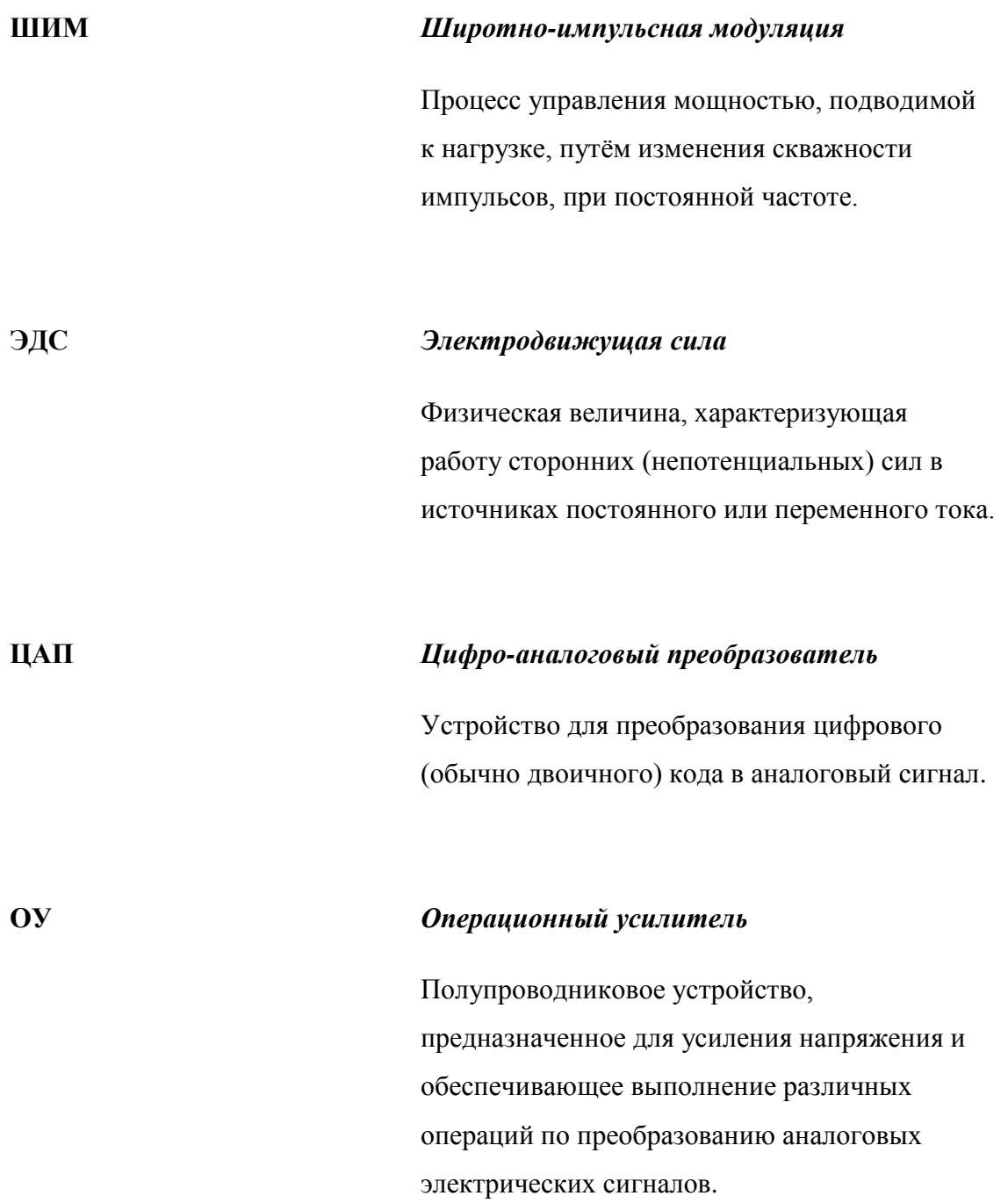

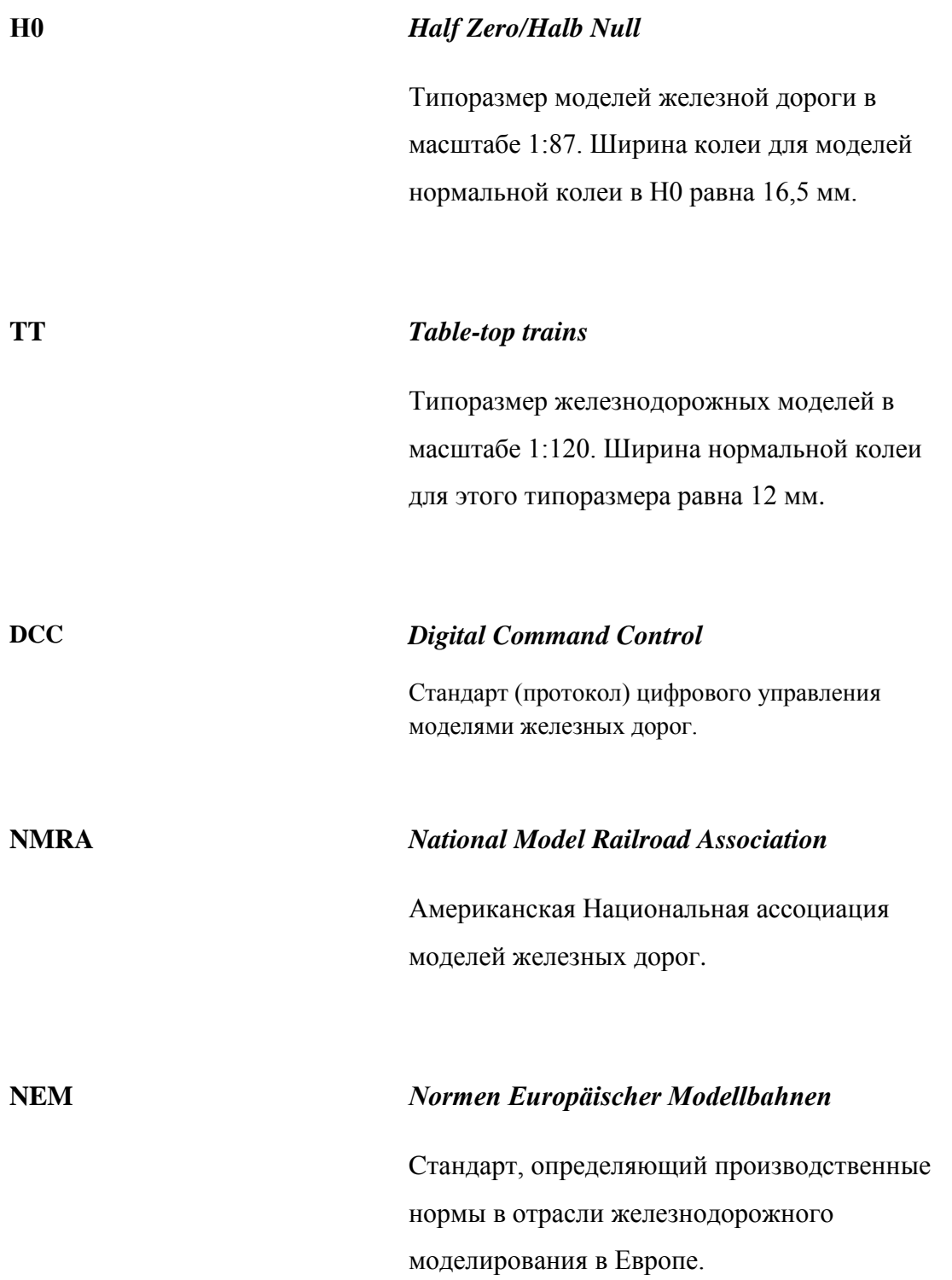

## **ОГЛАВЛЕНИЕ**

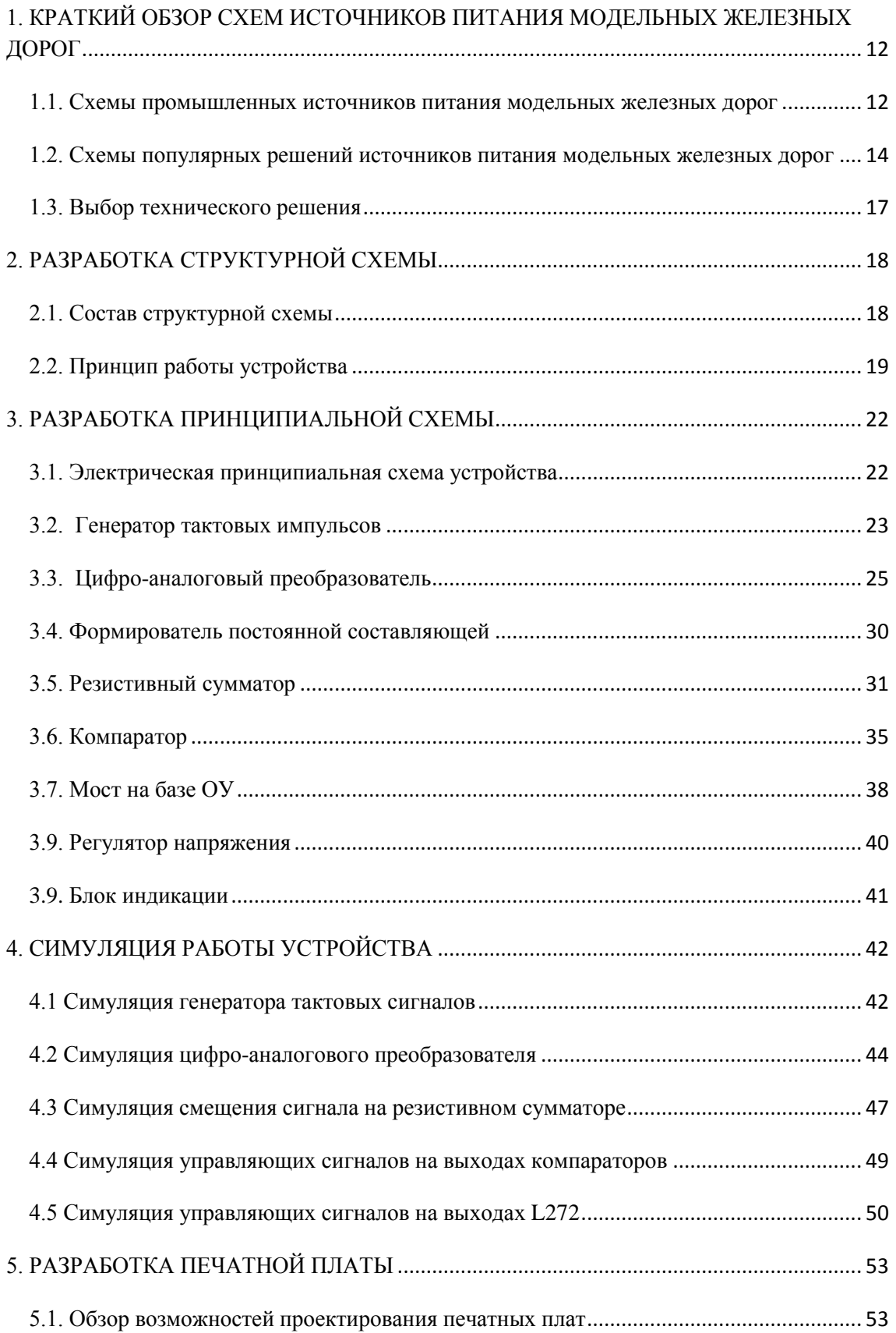

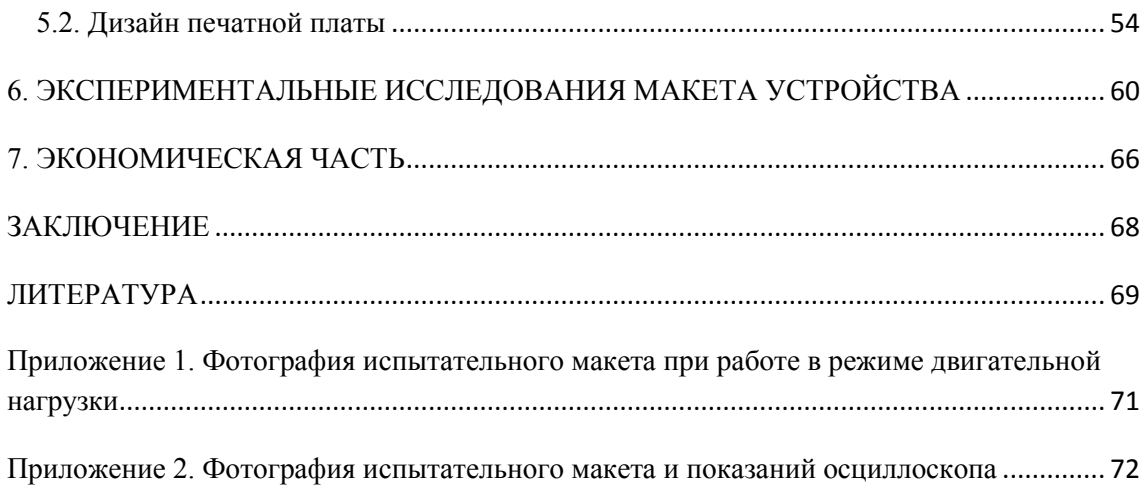

#### **ВВЕДЕНИЕ**

История железнодорожного моделирования берет свое начало в 1891 году, когда немецкая фирма Märklin выпустила свою первую игрушечную железнодорожную модель. Первую же электрическую железную дорогу выпустила американская фирма Carlisle & Finch спустя 6 лет, в 1897 году. До 1950-х годов игрушечные железные дороги и точные миниатюрные модели не разделялись, однако к этому времени железнодорожный моделизм уже стал позиционироваться как серьезное хобби.

Электрическая модель железной дороги состоит из рельсового пути с металлическими рельсами, по которым пускается напряжение, благодаря чему приводится в движение мотор локомотива, зажигается свет в вагонах. Такая модель нуждается в блоке питания, который преобразовывал бы напряжение бытовой электросети (переменного 220 В, 50 Гц) в напряжения, необходимые для питания железнодорожной модели. Проблема выбора системы управления и питания всегда акутальна для железнодорожных моделистов.

В общем виде, существует два вида управления – аналоговое и цифровое. В случае с аналоговым управлением на рельсах может присутствовать напряжение от 0 до 12 В, регулируемое пультом управления (чем больше напряжение, тем быстрее движется поезд). Аналоговая система управления позволяет управлять поездом в двух направлениях – вперед и назад. Цифровое же управление позволяет управлять не только движением локомотива, но и дополнительными эффектами (свет, звук, дымовые эффекты). Локомотив может плавно разгоняться и плавно останавливаться, чего достичь при аналоговом управлении довольно сложно. Стоит отметить, что все достоинства цифрового управления снижаются одним недостатком – его стоимостью. В свою очередь, одним из достоинств аналогового управления является возможность несложного «перехода» аналогового управления в цифровое при необходимости.

Целью данной димпломной работы является конструирование блока питания для аналоговой модели железной дороги с возможностью бесступенчатого (плавного) управления напряжением, при этом изменение полярности должно происходить без переключения. Способ решения поставленной задачи заключается в

исследовании и аналазе существующих вариантов схемотехнических решений, разработке электрической принципиальной схемы на основе результатов исследования, симуляции работы схемы при помощи специализированного программного обеспечения, разработки печатной платы и испытания экспериментального макета.

## <span id="page-11-0"></span>**1. КРАТКИЙ ОБЗОР СХЕМ ИСТОЧНИКОВ ПИТАНИЯ МОДЕЛЬНЫХ ЖЕЛЕЗНЫХ ДОРОГ**

### <span id="page-11-1"></span>**1.1. Схемы промышленных источников питания модельных железных дорог**

На данных момент на мировом рынке железнодорожного моделизма существует множество производителей, предлагающих свою продукцию, включающую подвижные составы, рельсовый материал, аксессуары и, в том числе, электрические и электронные устройства для питания и управления моделью железной дороги. Компании, широко представленные в торговых сетях, являются так называемыми «промышленными» производителями, т.е. выпускающими серийные модели массового тиража. Также существуют «мелкосерийные» производители, однако их модели, как правило, трудно найти в широкой продаже, а так же их стоимость, чаще всего, в разы превышает модели серийный производителей. Далее будут рассмотрены варианты решений именно серийных производителей.

Так, например, компания PIKO Spielwaren GmbH, которая является одним из признанных мировых лидеров по производству моделей железных дорог и аксессуаров, предлагает на своем официальном сайте наборы как аналоговой, так и цифровой систем управления. Цифровая система управления PIKO основнана на стандарте DCC (Digital Command Control). Принцип работы таких блоков питания состоит в том, что центральная станция DCC (блок «Digi1» на Рисунке 1.1.) модулирует сигнал по напряжению, пускаемому по рельсовому пути для кодирования цифровых сигналов, обеспечивая при этом питание. Напряжение на рельсовых путях биполярное, ток постоянный. DCC стандарт определен национальной ассоциацией модельных железных дорог NMRA (National Model Railroad Association), и он используется для описания практически любой цифровой системы, используемой в модели железных дорог.

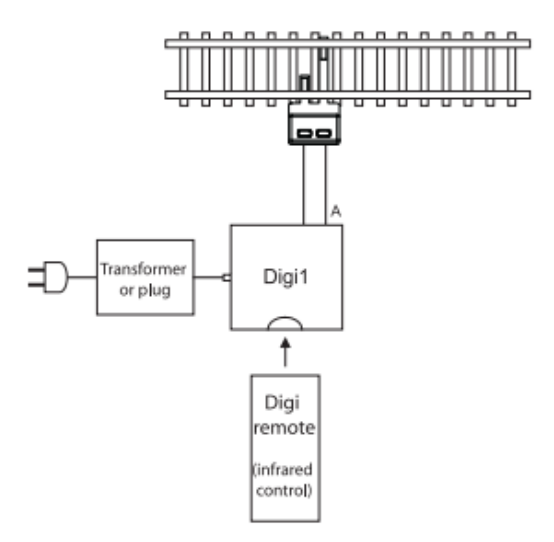

**Рисунок 1.1. Система цифрового управления PIKO Digi1**

В то же время, как уже упоминалось в введении, цифровое управление имеет ряд достоинств в своей функциональности, однако их недостатком является высокая стоимость и сложность. Как утверждает сама компания PIKO, аналоговые системы управления обеспечивают бесконечные возможности для больших и малых макетов, к тому же являются очень надежным решением из-за своей прочности и подходят особенно начинающим моделистам железных дорог, т.к. обеспечивают простой доступ к функционированию электрических моделей. Такие решения не являются ни устаревшими, ни старомодными [1].

Европейский стандарт NEM 630, определяющий производственные нормы в отрасли железнодорожного моделирования, предусматривает следующие тяговые напряжения и токи: для формата N – 80-150 мА, 6-9 В; для формата TT – 250-300 мА, 9-12 В, для формата H0 – до 500 мА, 9-16 В.

В источнике [2] приводится обширная статья, описывающая работу большинства аналоговых блоков питания модельных железных дорог. Один из них, являющийся наиболее современным – блок питания Standart Train Controller компании Hornby. Этот блок питания использует выпряленный и отфильтрованнй постоянный ток. В устройстве используется прямая широтно-импульсная модуляция прямоугольного сигнала. Принципиальная схема устройства состоит

из интегральной схемы на четырех операционных усилителях, которые вместе дают хороший контроль перегрузки. Печатная плата используется односторонняя.

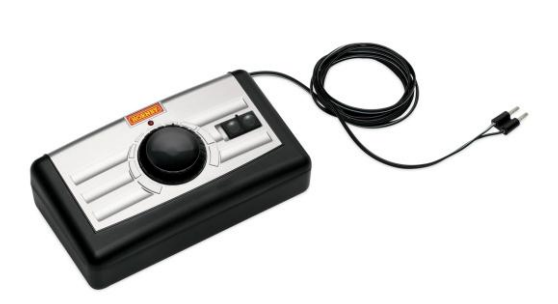

Рисунок 1.2. Аналоговый блок управления компании Hornby

Как утверждает источник [2], такое решение не является самым эффективным, но ввиду своей простоты имеет популярность во всем мире. В том числе исходя из этого утверждения, можно сделать вывод: то, что предлагается различными марками и торговыми сетями, далеко не всегда отвечает представлению моделиста железной дороги об идеале с точки зрения функциональности, надежности, удобства монтажа и стоимости. Поэтому среди популярных источников, таких как журналы и Интернет-страницы, посвященные железнодорожному моделированию, возможно найти множество вариантов схем и решений для питания и управления железнодорожными макетами. Далее будут приведены и рассмотрены некоторые из этих решений, а также, на основе этого, будет выбрано техническое решение для выполнения поставленной задачи в рамках данной дипломной работы.

### <span id="page-13-0"></span>1.2. Схемы популярных решений источников питания модельных железных дорог

Популярные источники и сборники электронных схем предлагают большой объем различный решений, что позволяет сделать взвешенный анализ каждого из решений, обозначить достоинства и недостатки, учесть особенности разработки изделия, а также оценить, какие навыки и умения требуются от разработчика для расчётов, симуляции, конструирования и конечной

реализации блока питания. Ввиду того, что в рамках данной дипломной работы изначально планировался к разработке источник питания для аналоговой модельной железной дороги, то далее будут рассмотрены только подходящие к этому условию схемы решений из популярных источников.

- 1) Источник [3] описывает принципиальную электрическую схему блока питания и управления модельной железной дороги, использующую широтно-импульсную модуляцию. Схема включает в себя генератор тактовых импульсов на основе логических элементов «ИЛИ» и цифроаналоговый преобразователь на основе матрицы R-2R для получения пилообразного сигнала. С помощью резистивного сумматора, который образуют резисторы R20-R21 пилообразный сигнал может смещаться вверх или вниз, а с помощью компараторов DA1.1 и DA1.2 задаются нужные пороговые напряжения, которые в итоге и формируют управляющий сигнал на выходе. В этой принципиальной схеме использованы распространённые и доступные компоненты. Схема хорошо поддаётся расчётам и является понятной и удобной для прочтения и понимания ее работы.
- 2) В источнике [4] приводится статья, которая описывает принципиальную схему ШИМ источника с MOSFET мостом. В этой схеме широтноимпульсную модуляцию на своих выходах РВ1 и РВ0 формирует микроконтроллер, в зависимости от требуемого направления движения. С выходов микроконтроллера сигналы подаются на ключи VT1 и VT6, которые преобразовывают выходные TTL уровни контроллера к сигналу размахом 0...12В для управления мостом на транзисторах VT2-VT5. Для подачи напряжения в нагрузку необходимо подать несимметричные уровни, например на затворы VT2, VT3 - 12B; VT4, VT5 - 0B. Тогда VT2 будет заперт, VT3 откроется, обеспечив на своем стоке потенциал земли. Противоположная пара будет находится в асимметричном состоянии - VT4 - открыт и обеспечивает потенциал равный питанию у себя на стоке, VT5 заперт. Таким образом на левой клемме подключения двигателя будем иметь 0В, на правом +12В, что обеспечит протекание тока в нагрузку. При обратной подаче несимметричных уровней на затворы на нагрузке

появляется противоположна полярность. Подобное решение требует навыков разработки программного обеспечения для микроконтроллеров.

- 3) Источник [5] приводит техническое решение блока управления модельной железной дороги с помощью «негативного сопротивления» («Negative-Resistance Train Controller»). Его отличительной особенностью является достижение возможности регулирования скорости без использования ШИМ модуляции. Обычно подобная технология используется для больших моторов, т.к. стабильность данного метода для небольших моторов нарушается трудностями в определении их сопротивления и обратной электродвижущей силы (далее ЭДС). Данное решение включает в себя определение сопротивления мотора с помощью расчетов, производимых в микропроцессоре, с использованием тока мотора и измерениями напряжения. Затем контроллер подает напряжение равное обратной ЭДС в соответствии с желаемой скоростью. Контроллер, на своем выходе имеет сопротивление равное негативному сопротивлению потерь мотора. Этот эффект заставляет мотор вращаться с желаемой скоростью. В принципиальной схеме данного решения используется микроконтроллер PIC16F84A, подобное решение также требует навыков разработки программного обеспечения для микроконтроллеров.
- 4) В источнике [6] предлагается принципиальная схема простого ШИМ регулятора напряжения, питающегося от источника постоянного напряжения 12 В. Принципиальная схема состоит из транзисторов VT1 и VT2, на которых собран мультивибратор с регулируемой скважностью импульсов. С коллектора транзистора VT2 импульсы поступают на ключевой транзистор VT3, который управляет нагрузкой. Скважность регулируется переменным резистором R4 (потенциометром). При крайнем левом положении потенциометра импульсы на выходе устройства узкие, что свидетельствует о минимальной выходной мощности регулятора. При крайнем правом положении, импульсы широкие, регулятор работает на полную мощность. С помощью данного регулятора можно управлять двигателем постоянного тока с изолированным корпусом. Для изменения

полярности вращения двигателя требуетя переключение полярности питающего напряжения.

#### <span id="page-16-0"></span>**1.3. Выбор технического решения**

В предыдущей главе были рассмотрены варианты технических решений для конструирования блока питания модельной железной дороги. Из рассматриваемых вариантов, второй и третий варианты решений требуют от разработчика навыков программирования микроконтроллеров, а четвертый вариант не предусматривает в своем схемотехническом решении возможности для реализации вращения мотора в двух направлениях. В данной дипломной работе было решено взять за основу к разработке блока питания первый вариант электрическую принципиальную схему ШИМ контроллера из источника [3], предложенную автором вэб-сайта «Электроника в ЖД моделировании». Схемотехническое решение данного устройства, как и большинство решений для разработки аналогового блока питания, состоит в использовании широтноимпульсной модуляции. В этой принципиальной схеме использованы распространённые и доступные компоненты. Управление питанием в этом техническом решении реализовано без использования микроконтроллеров, вследствие чего нет необходимости в разработке программного обеспечения для устройства. Схема хорошо поддаётся расчётам и является понятной и удобной для прочтения и понимания ее работы. Из рассматриваемых вариантов именно данная схема яляется оптимальной для реализации и будет использоваться далее в качестве основы для разработки блока питания аналоговой модели железной дороги в рамках данной дипломной работы.

Так же необходимо конкертизировать некоторые требования, предъявляемые к разрабатываемому устройсту:

- Устройство разрабатывается для формата Н0 (ток до 0.7А, напряжение 12В).
- Устройство работает от внешнего стабилизированного и защищенного от перегрузок сетевого блока питания 12В, ток не менее 1А).

## <span id="page-17-0"></span>**2. РАЗРАБОТКА СТРУКТУРНОЙ СХЕМЫ**

Для того чтобы объяснить общие принципы функционирования устройства, используется структурная схема. Структурная схема представляет общую схему устройства, не включая в себя детального описания работы каждого рабочего узла, но позволяя разделить устройство на функциональные блоки и установить взаимосвязи между ними.

### <span id="page-17-1"></span>**2.1. Состав структурной схемы**

Структурная схема ШИМ-контроллера состоит из следующих функциональных блоков:

- генератор тактовых сигналов
- цифро-аналоговый преобразователь
- формирователь постоянной составляющей напряжения
- резистивный сумматор
- делитель напряжения (1)
- делитель напряжения (2)
- компаратор  $(1)$
- компаратор  $(2)$
- мост на базе ОУ
- блок индикации
- блок питания

На Рисунке 2.1. приводится состав структурной схемы с обозначениями взаимосвязей между функциоальными блоками устройства.

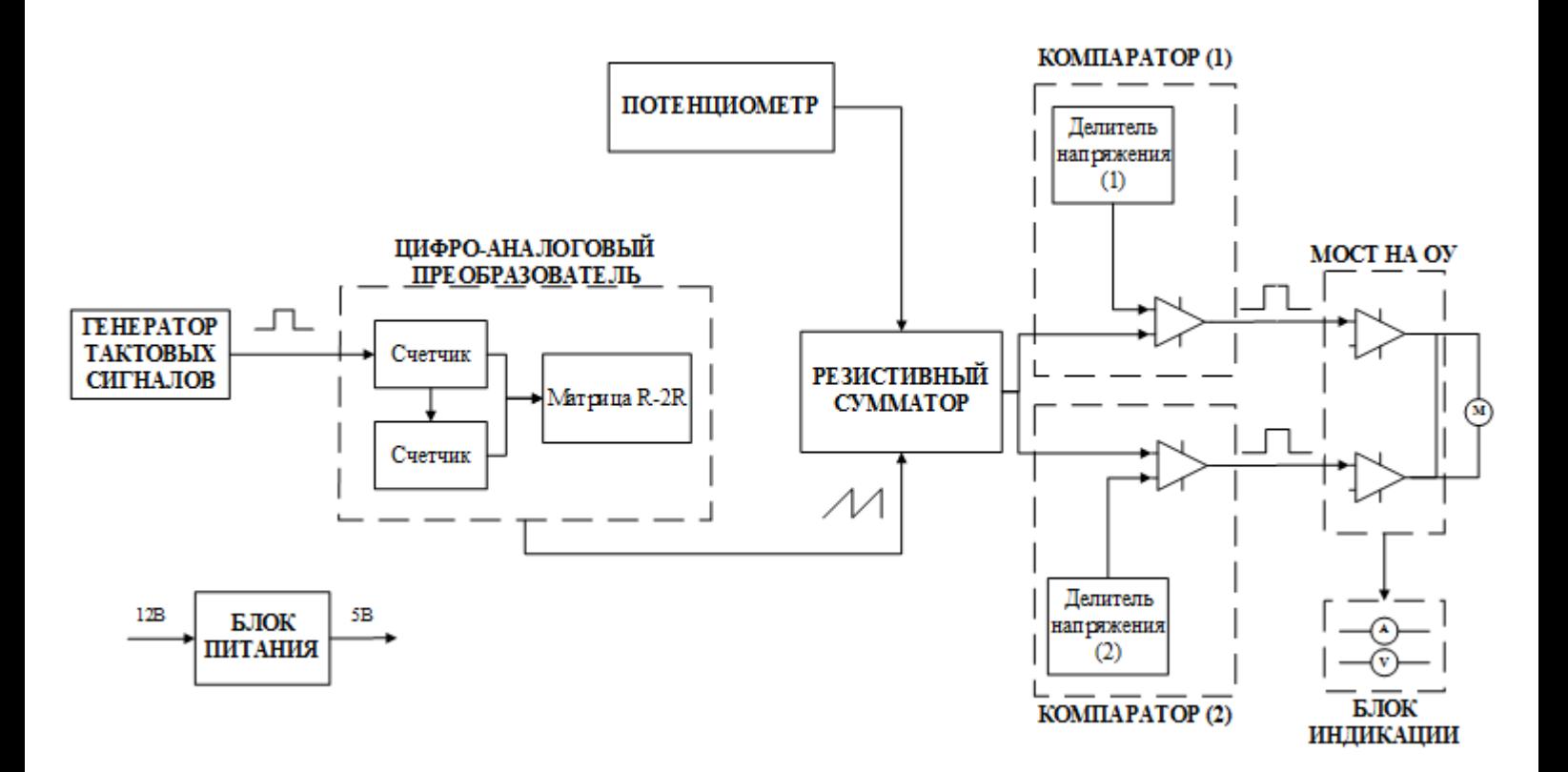

**Рисунок 2.1. Структурная схема источника питания**

#### <span id="page-18-0"></span>**2.2. Принцип работы устройства**

В разрабатываемом блоке питания для получения нужного напряжения для управления модельной железной дорогой используется широтно-импульсная модуляция (ШИМ). Общий принцип управления питанием с помощью ШИМ заключается в том, что, при постоянной, неизменяемой частоте изменяется скважность импульсов. В данном техническом решении это достигается при помощи смещения ведущего сигнала в некотором заданном интервале напряжений, что, в конечном итоге, формирует необходимые управляющие сигналы.

С помощью тактового генератора, для которого задается определенный период следования прямоугольных импульсов, подаются сигналы на двоичные счетчики, которые считают от 0 до 255. Вместе с матрицей R-2R счетчики образуют цифроаналоговый преобразователь (ЦАП), с помощью которого на выходе преобразователя формируются пилообразные импульсы.

Далее, для смещения пилообразного ведущего напряжения, поступающего с ЦАП, в некотором интервале напряжений, к нему добаляется постоянная составляющая. Это производится с помощью формирователя постоянной составляющей (например, потенциометра) и резистивного сумматора.

Следующие функциональные блоки устройства – это компараторы (1) и (2), для каждого из которых с помощью делителей напряжения (1) и (2) формируются пороговые напряжения: верхнее и нижнее для первого и второго компараторов соответственно. Когда ведущий пилообразный сигнал перекрывает верхний или нижний порог, на выходе соответствующего компаратора появляются импульсы, ширина которых будет пропорциональна величине превышения ведущим сигналом порога в абсолютном значении (Рисунок 2.2, Рисунок 2.3). Когда ведущий сигнал находится между этими порогами, на выходах компараторов сигнал отсутствует (Рисунок 2.4).

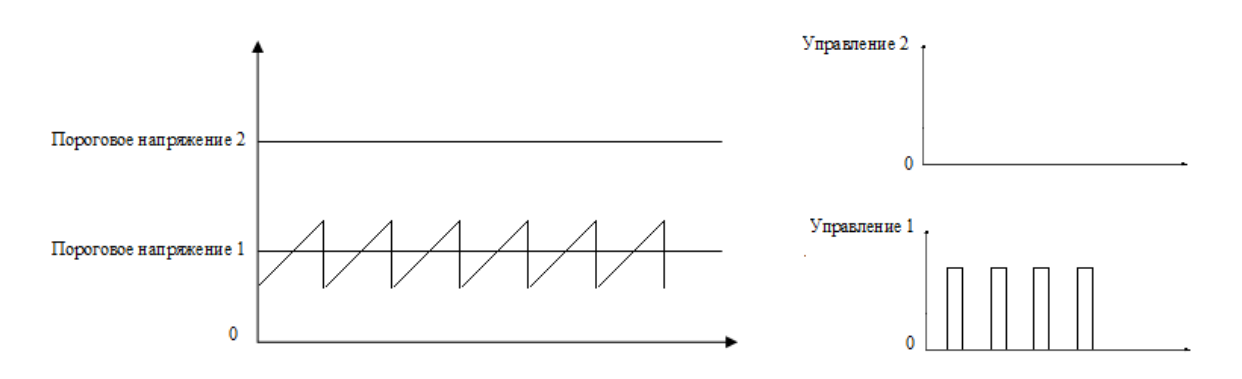

 **Рисунок 2.2. Движение в положительном направлении (срабатывание компаратора 1)**

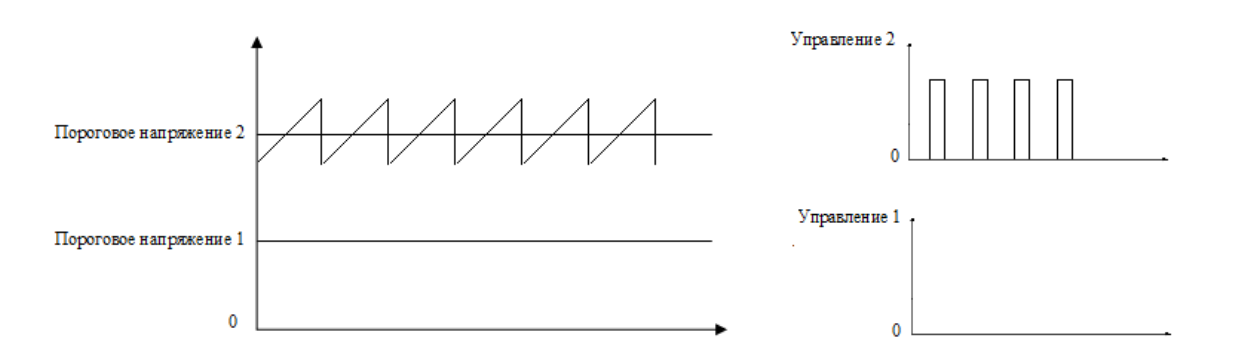

**Рисунок 2.3. Движение в обратном направлении (срабатывание компаратора 2)**

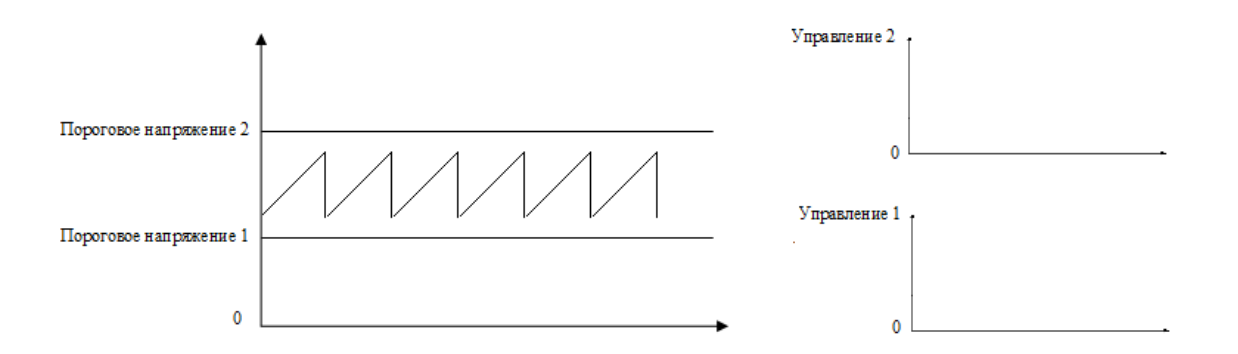

**Рисунок 2.4. Движение отсутствует (напряжение отсутствует на обоих компаратах)**

Блок питания вырабатывает стабилизированное напряжение величиной 5В для питания генератора тактовых сигналов и ЦАП.

Блок индикации является опциональной частью устройства и показывает напряжение и ток электродвигателя локомотива, являющегося нагрузкой моста на базе ОУ.

## <span id="page-21-0"></span>**3. РАЗРАБОТКА ПРИНЦИПИАЛЬНОЙ СХЕМЫ**

### <span id="page-21-1"></span>**3.1. Электрическая принципиальная схема устройства**

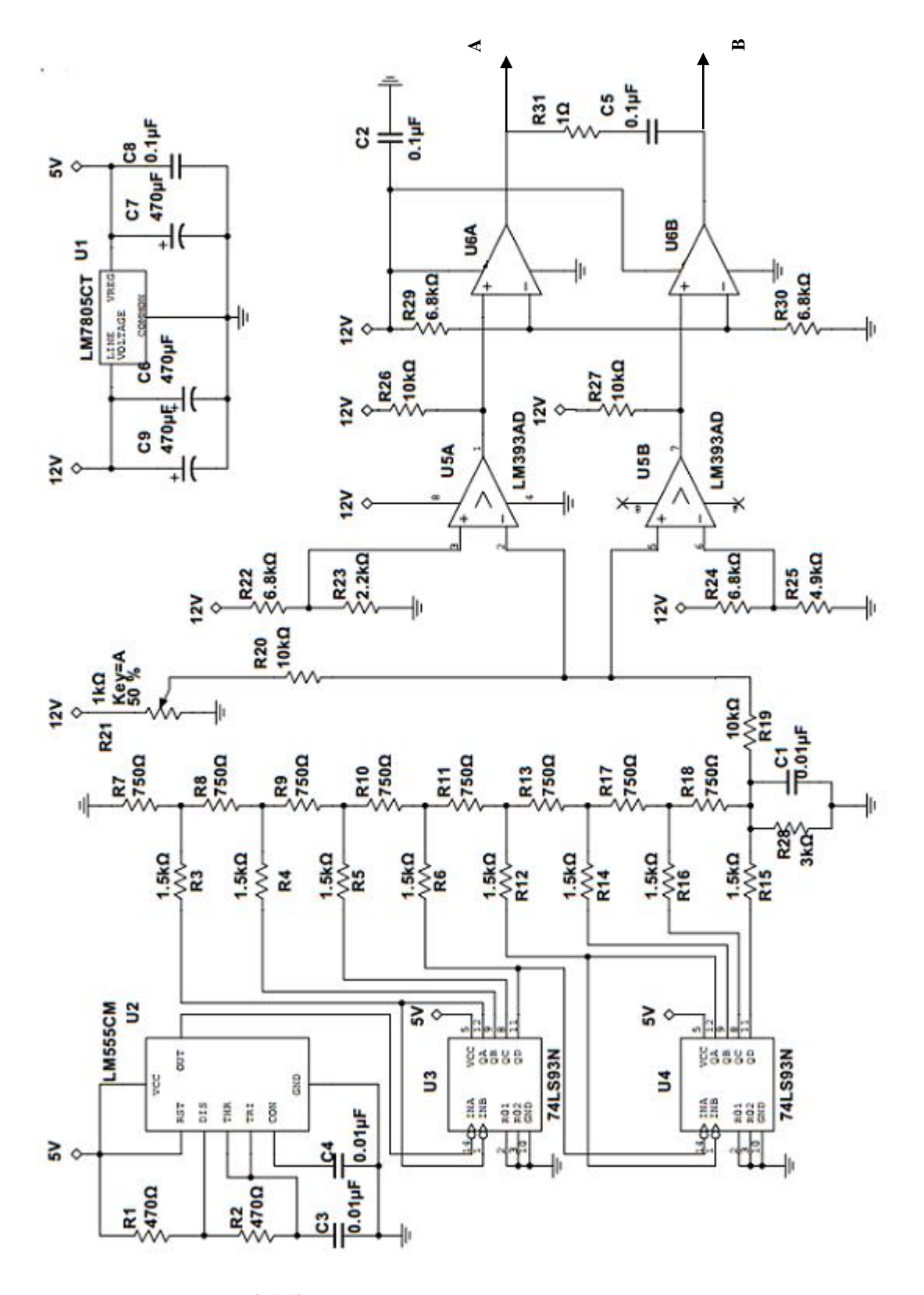

**Рисунок 3.1. Электрическая принципиальная схема устройства**

#### <span id="page-22-0"></span>**3.2. Генератор тактовых импульсов**

Для генерации тактовых прямоугольных импульсов было решено использовать схему на основе интегрального таймера NE555. Сама интегральная микросхема имеет небольшие размеры - выпускается в восьмивыводном корпусе DIP8, а также в малогабаритном SOIC8. Последнее говорит о том, что 555 может использоваться для SMD-монтажа.

Электрические параметры микросхемы достаточно стабильны. Диапазон питающих напряжений от 4.5 до 18 V, а выходной ток может достигать 200 mA. Сама же микросхема потребляет совсем немного: к току нагрузки добавляется всего 3…6мА. При этом точность собственно таймера от питающего напряжения практически не зависит, - всего 1 процент от расчетного значения. Дрейф составляет всего 0,1%/вольт. Также невелик и температурный дрейф – всего 0, 005%/°C.

Максимальная частота, на которой может работать данная микросхема – 360 кГц, поскольку при увеличении ее, работа схемы становится нестабильной.

Далее приведена схема подключения микросхемы NE555 в качестве генератора прямоугольных сигналов [7].

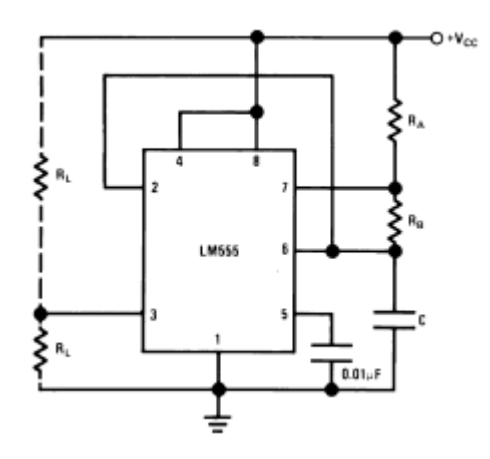

**Рисунок 3.2. Схема подключения таймера**

В момент включения схемы, конденсатор C разряжен и на выходе 3 таймера NE555 находится высокий уровень. Затем конденсатор C1 через резистор R1 начинает постепенно заряжаться. В момент, когда потенциал на конденсаторе, и соответственно на выводе 6 (THRESHOLD) таймера, достигнет примерно 2/3 напряжения питания, сигнал на выводе 3 переключится на низкий уровень. Теперь конденсатор через сопротивление R1 начинает разряжаться. Когда уровень напряжения на входе 2 (TRIGGER) упадет до 1/3 Uпит., на выходе снова будет высокий уровень. И процесс повторится снова. Таким образом напряжение на выходе OUTPUT периодически меняется, генерируется последовательность прямоугольных импусльсов, описываемая следующими выражениями [7]:

Длительность высокого уровня:

$$
t1 = \ln 2 \times (R1 + R2) \times C
$$

Длительность низкого уровня:

$$
t2 = \ln 2 \times R2 \times C
$$

Период:

$$
T = \ln 2 \times (R1 + 2 \times R2) \times C
$$

Частота:

$$
f = \frac{1}{\ln 2 \times (R1 + 2 \times R2) \times C}
$$

Весьма важным является правильный выбор рабочей частоты тактового генератора. При глубоком широтно-импульсном регулировании активноиндуктивной нагрузки с противо-ЭДС, которой является двигатель постоянного тока, используемый для привода локомотивов модельной железной дороги, важно обеспечить режим непрерывности рабочего тока. Это может быть достигнуто только правильным выбором частоты коммутации. Согласно рекомендациям, для модельного формата H0 достаточным является частота коммутации 380-400 Гц. Дальнейшее увеличение частоты нецелесообразно, посколько вызовет только увеличение коммутационных потерь.

Поскольку результирующий коэффициент пересчета двух последовательно включенных двоичных счетчиков 74LS93 равен М = 256 (8 бит), то частота тактового генератора должна быть порядка 100 кГц.

Так, при номиналах резисторов R1=R2=470 Ом и емкости входного конденсатора С=0.01мкФ получим:

$$
t1 = \ln 2 \times (470 + 470) \times 0.01 \times 10^{-6} = 6,516 \text{ mrc};
$$
  
\n
$$
t2 = \ln 2 \times 470 \times 0.01 \times 10^{-6} = 3,258 \text{ mrc};
$$
  
\n
$$
T = \ln 2 \times (470 + 2 \times 470) \times 0.01 \times 10^{-6} = 9,773 \text{ mrc};
$$
  
\n
$$
(T = t1 + t2 = 6,516 \text{ mrc} + 3,258 \text{ mrc} = 9,774 \text{ mrc});
$$
  
\n
$$
f = \frac{1}{t} = \frac{1}{\ln 2 \times (470 + 2 \times 470) \times 0.01 \times 10^{-6}} = 102,390 \text{ kT};
$$

Таким образом, при R1 = R2 = 470  $\Omega$  и C = 0.01 uF, генератор прямоугольных сигналов на основе таймера NE555 будет работать с частотой 102,390 kHz

Коэффициент заполнения D (Duty Cycle) можно рассчитать, исходя из следующего выражения [7]:

$$
D = \frac{R1 + R2}{R1 + 2R2}
$$
; T.e.

$$
D = \frac{470 + 470}{470 + 470 \times 2} = \frac{2}{3} \approx 66{,}7\%
$$

#### <span id="page-24-0"></span>3.3. Цифро-аналоговый преобразователь

Цифро-аналоговые преобразователи (далее ЦАП) широко используются для формирования сигналов различных форм.

В рамках данной дипломной работы необходимо на выходе ЦАП получить пилообразный сигнал.

Для получения пилообразных импульсов возможно использовать ЦАП лестничного типа, так называемую матрицу R-2R (Рисунок 3.3). В таком ЦАП значения выходного напряжения создаются в специальной схеме, состоящей из резисторов с сопротивлениями R и 2R. Применение одинаковых резисторов позволяет существенно улучшить точность по сравнению с обычным взвешивающим ЦАП, так как сравнительно просто изготовить набор точных элементов с одинаковыми параметрами. ЦАП типа R-2R так же позволяют отодвинуть ограничения по разрядности.

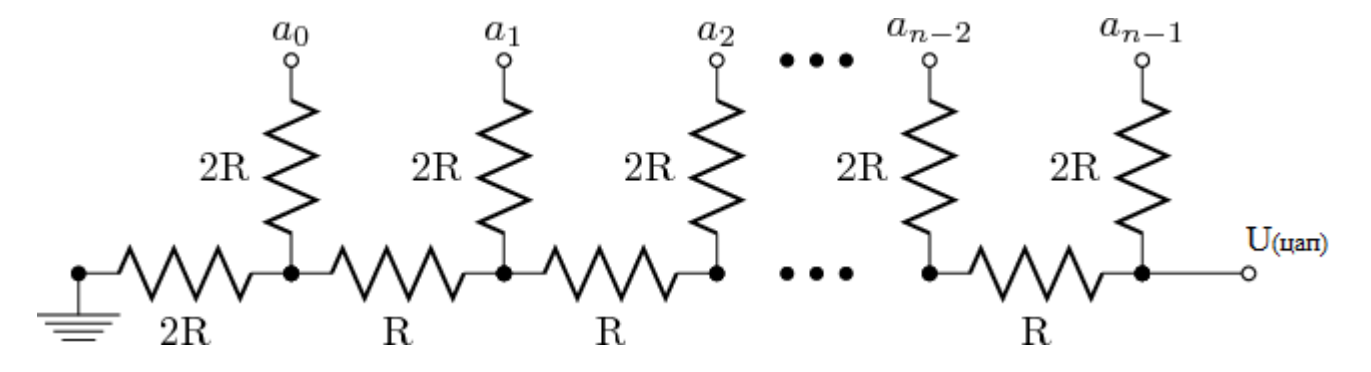

**Рисунок 3.3. Матрица резисторов R-2R**

Для формирования пилообразного ведущего напряжения U(цап) к матрице резисторов R-2R последовательно подключаются два 4-х разрядных счетчика. Сигналы с тактового генератора подаются на двоичные счетчики, которые считают от 0 до 255, и после начинают отсчет снова с нуля. На первом выходе счетчика будут генерироваться прямоугольные импульсы с частотой генерируемого сигнала, а каждый последующий – с частотой в два раза меньшей, чем частота сигнала с предыдущего выхода счетчика, т.е. на каждом последующем выходе счетчика длительность импульсов будет расти вместе с периодом.С помощью матрицы R-2R формируется 256 различных напряжений, которые и образуют в конечном итоге требуемое ведущее напряжение пилообразной формы.

Примечательно, что конкретные величины номиналов резисторов, в сущности, не играют большой роли в формировании нужного сигнала. В общем случае, важно только использовать соотношение номиналов резисторов как 2:1. Однако, следует

быть осторожным с использованием больших сопротивлений: например, если использовать сопротивления по несколько мегаом, то нагрузка, которая подключена к выходу ЦАП, внесет существенные искажения в сигнал.

На рисунке 3.4. изображена схема ЦАП на основе матрицы R-2R. Ко входу (14) верхнего счетчика подключается тактовый генератор Исходя из рекомендаций источника [3], номиналы резисторов были выбраны 750 Ом и 1,5 кОм.

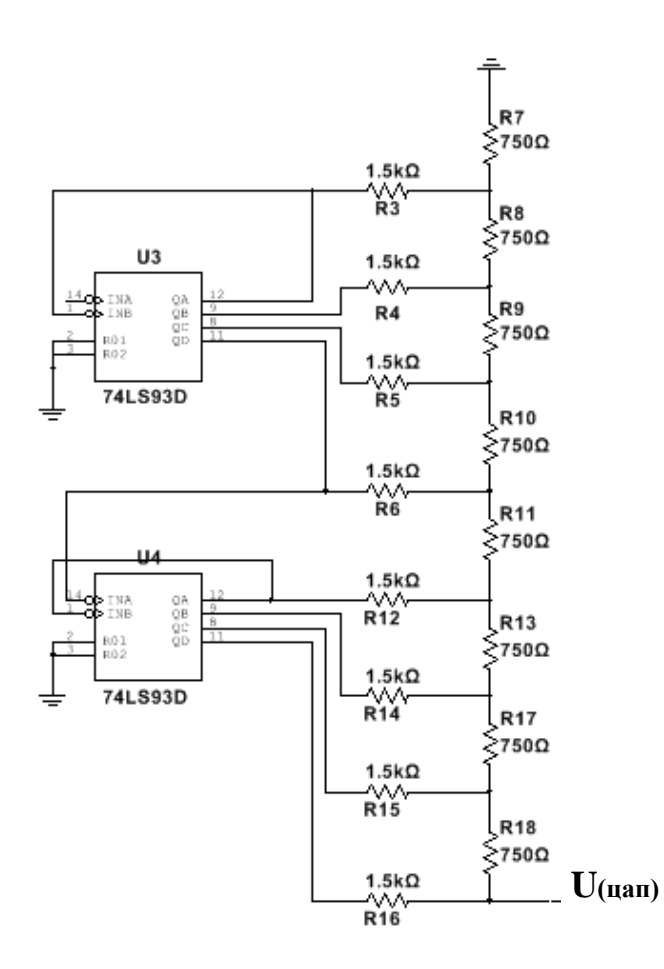

**Рисунок 3.4. ЦАП на основе матрицы R-2R**

Рассмотрим используемую матрицу. Если все выходы обоих счетчиков находятся в значении "0", то код, генерируемый на выходе счетчиков "00000000". Выходное напряжение будет равно нулю.

Можно посчитать, что если выход нулевого разряда счетчика установлен в положение "1", а все остальные в положение "0", то напряжение на выходе ЦАП будет равно:

$$
U(uan) = Un u \times \frac{1}{256}
$$

Если же выход первого разряда счетчика установлен в положение "1", а все остальные в положение "0", то напряжение на выходе ЦАП будет равно:

$$
U(uan) = U\pi u \tau \times \frac{1}{128}
$$

Если ключи нулевого и первого разрядов установлены в положение "1", а все остальные в положение "0", то напряжение на выходе ЦАП будет равно:

$$
U( \mu \text{an}) = U \text{m} \text{ar} \times (\frac{1}{256} + \frac{1}{128})
$$

Для восьмибитного ЦАП получим:

$$
U( \text{tan} ) = U \text{d} \text{d} \text{d} \times ( \text{tan}^2 \times (\text{tan}^2 \frac{1}{256} + \text{tan}^2 \frac{1}{128} + \text{tan}^2 \frac{1}{64} + \text{tan}^2 \frac{1}{32} + \text{tan}^2 \frac{1}{16} + \text{tan}^2 \frac{1}{8} + \text{tan}^2 \frac{1}{4} + \text{tan}^2 \frac{1}{2}),
$$

где An = 1, если соответствующий выход на счетчиках (Qn) находится в положении "1" и An = 0, если соответствующий выход на счетчиках (Qn) находится в положении "0".

То есть, подавая c помощью тактового генератора на вход восьмибитное число A7A6A5A4A3A2A1A0) мы можем получить  $2^8 = 256$  различных значений выходного напряжения, как уже говорилось ранее. При этом выходное

напряжение ЦАП будет варьироваться от  $U($ цап $) = 0$  до  $U($ цап $) = U$ пит $\times$ (1 -256  $\frac{1}{\sqrt{2}}$ 

$$
c \text{ maron } \Delta = \text{U} \text{m} \pi \times \frac{1}{256} \, .
$$

Исходя из вышесказанного, можно найти максимальное значение выходного напряжения ЦАП, использующегося в данной работе. За напряжение питания

берем опорное напряжение счетчиков, которое также эквивалентно напряжению логической "1" на выходе счетчика (5 В).

$$
U( \text{tan} ) = 5 \text{ B} \times (1 - \frac{1}{256}) = 4,98 \text{ B}
$$

При уточнении принципа работы устройства и целей к разработке, было установлено, что на выходе ЦАП амплитуда ведущего напряжения должна быть около 4 В.

Для уменьшения размаха пилы ко всей резистивной цепи в ее нижней точке добавляется на заземление еще один резистор. Чтобы уменьшить размах пилообразного сигнала до нужной величины, необходимо выбрать правильно его номинал. Эта часть цепи тоже является ничем иным как делителем напряжения.

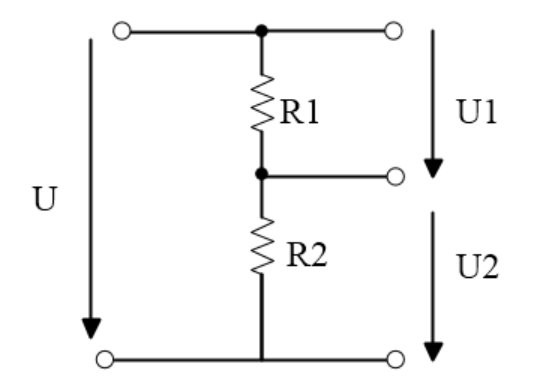

Рисунок 3.5. Делитель напряжения

В соответствии с законом Ома, значение тока без включения нагрузки можно определить, исходя из следующего выражения:

$$
I=\frac{U}{(R1+R2)};
$$

Так же падения напряжения для делителя напряжения на резисторах будут равны:

$$
U1 = U \times \frac{R1}{(R1 + R2)};
$$
  

$$
U2 = U \times \frac{R2}{(R1 + R2)}.
$$

Преобразуем вышепредставленные выражения для нахождения сопротивления резистора R2. В данном случае, напряжение U1 является выходным напряжением ЦАП: U1=4,98B; а U2 являеся необходимым напряжением на выходе U2=4B.

$$
R2 = U2 \times R1 \div |U2 - U1| = 4 \times \frac{750}{|4 - 4.98|} \approx 3 \text{ kOm}
$$

Таким образом, при включении в схему резистора номиналом 3 кОм, на выходе ЦАП получим пилообразный сигнал размахом 4В.

Также, для дополнительной фильтрации, в схему ЦАП в нижней точке резистивной цепи, параллельно с резистором, используемым для уменьшения амплитуды ведущего пилообразного сигнала, подключим конденсатор емкостью 1 нФ для дополнительной фильтрации сигнала.

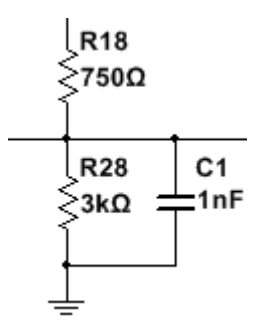

Рисунок 3.6. Фильтрующий конденсатор

#### <span id="page-29-0"></span>3.4. Формирователь постоянной составляющей

Для формирования постоянной составляющей в схеме источника питания используется потенциометр. Потенциометр - это регулируемый резистор с подвижным отводным контактом («движком»), который используется для изменения (уменьшения) подаваемого на него напряжения.

Исходя из обеспечения достаточной нагрузочной способности с одной стороны и приемлимой величины тока, потребляемого от источника общего питания схемы (Vcc=12B) выбираем величину сопротивления потенциометра 1 кОм.

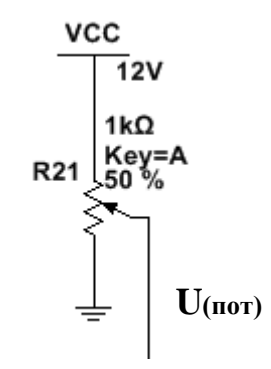

Рисунок 3.7. Потенциометр

На рисунке 3.7 общее сопротивление потенциометра R21 = 1 кОм, а движок установлен таким образом, что реальное сопротивление резистора в точке равняется 50% от общего: R= 1 кОм  $\times$  0.5 = 0.5 кОм. Т.е. при установлении потенциометра в положение, при котором отделялась бы половина общего сопротивления, напряжение, снимаемое с движка потенциометра будет равно:

$$
U(nor) = \frac{R}{R21} \times U_{\text{HHT}} = \frac{0.5 \times 10^3}{1 \times 10^3} \times 12 = 6 \text{ B}
$$

Среднее положение движка потенциометра (соотношение сопротивлений плеч образованного делителя напряжения равно 1 к 1) должно соответствовать отсутствию напряжения на рельсах модельной дороги и остановки двигателя локомотива.

#### <span id="page-30-0"></span>3.5. Резистивный сумматор

Задаваемая потенциометром постоянная составляющая должна смещать пилообразный ведущий сигнал, тем самым заставляя срабатывать компараторы верхнего или нижнего уровней, которые управляют выходной мостовой схемой. Смещение потенциала ведущего сигнала посредством задания постоянной составляющей осуществляется с помощью сумматора.

В общем случае, сумматор — это устройство, формирующее на выходе напряжение или ток, пропорциональный сумме входных напряжений или токов. Проще всего осуществить суммирование токов, согласно первому закону Кирхгофа. Для этого в качестве источника входных сигналов следует применять генераторы тока. Тогда достаточно соединить выходы этих генераторов тока параллельно и мы осуществим суммирование аналоговых сигналов. Однако такое решение встречается достаточно редко. Как и в случае данной рабоы, чаще всего доступны либо источники напряжения, либо генераторы, обладающие фиксированным выходным сопротивлением. В случае если требования к степени взаимного влияния суммируемых величин достаточно мягкие, процесс суммирования можно выполнить при помощи обыкновенных резисторов.

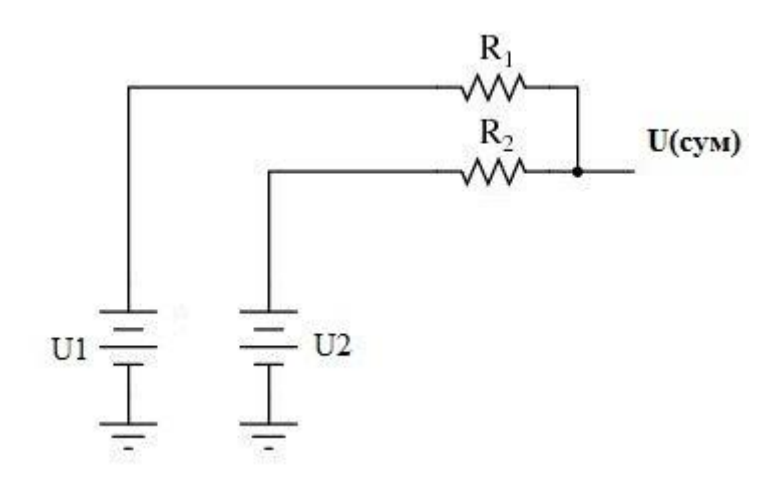

**Рисунок 3.8. Схема аналогового сумматора для двух источников напряжения, собранная на резисторах**

В общем случае, схему, представленную на Рисунке 3.8. можно рассчитать, используя теорему Миллмана. При использовании Теоремы Миллмана схему необходимо перерисовать таким образом, чтобы она представляла собой цепь, состоящую из параллельных ветвей. Каждая ветвь должна содержать либо резистор, либо последовательную комбинацию батарея/резистор (Теорема Миллмана применима только к тех схемам, в которых возможны подобные преобразования). Используя напряжение питания и сопротивление каждой из

ветвей схемы, Теорема Миллмана помогает найти общее для всех ветвей напряжение. На рисунке 3.9. приведена схема аналогового сумматора, преобразованная под Теорему Миллмана.

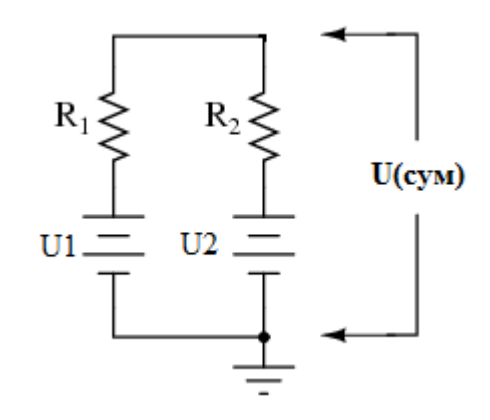

**Рисунок 3.9. Применение теоремы Миллмана**

Общее напряжение для двух источников напряжения по теореме Миллмана можно вычислить, используя следующее выражение:

$$
U(cym) = \frac{\frac{U1}{R1} + \frac{U2}{R2}}{\frac{1}{R1} + \frac{1}{R2}}
$$

При условии что величины резисторов R1 и R2 равны R будет справедливо:

$$
U(cym) = \frac{\frac{U1 + U2}{R}}{\frac{2}{R}}, \text{ T.e.}
$$

$$
U(cym) = \frac{U1 + U2}{2}
$$

Таким образом, в данной схеме, при равенстве сопротивлений двух резисторов R1 и R2, выходное напряжение в точке между этими резисторам будет равнятся среднему арифметискому напряжений, подключенных к каждому из резисторов. То есть, если при установлении потенциометра в положение 50% U1 будет равняться 6В, а U2 будет равняться величине пилообразного ведущего напряжения на выходе ЦАП, т.е. 4В, и если использовать эквивалентные

резисторы (например, номиналом 10 кОм), то величина просуммированного сигнала будет равна:

$$
U(cym) = \frac{6+4}{2} = 5B
$$

Это означает, что пилообразный сигнал будет смещен по напряжению таким образом, что его конец будет находиться на отметке 5В, а начало ниже на величину размаха пилообразного сигнала. Величина размаха пилообразного сигнала, подающегося на резистивный сумматор, уменьшится в два раза, т.к. резистивный сумматор будет действовать на сигнал так же, как и делитель напряжения: если Uцап = 4В, то для расчета размаха пилообразного сигнала на выходе сумматора U(размах) будет справедливо:

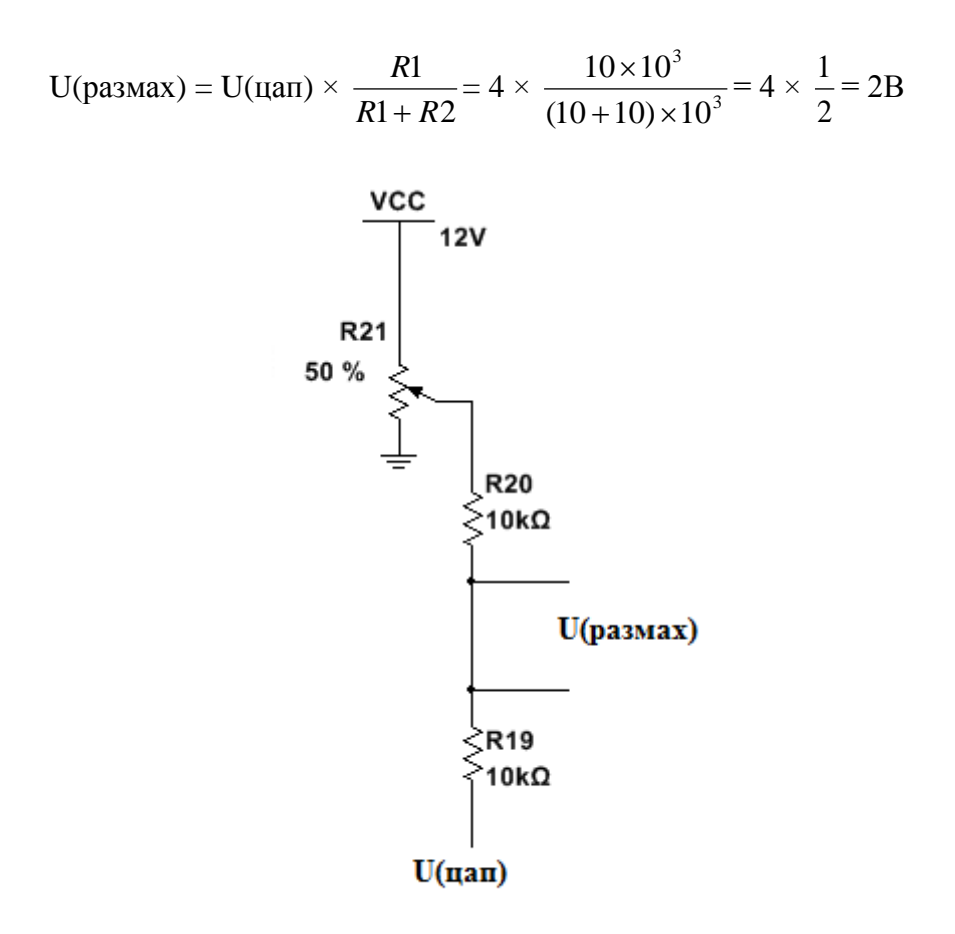

**Рисунок 3.10. Подключение резистивного сумматора в цепь**

Для получения управляющего сигнала смещеннный в некотором интервале напряжения пилообразный сигнал подается на компараторы, рассматриваемые лалее.

#### <span id="page-34-0"></span>3.6. Компаратор

Компаратор - это операционный усилитель без обратной связи с большим коэффициентом усиления. Поэтому, если подать на один его вход какой-либо постоянный уровень опорного напряжения, а на другой вход изменяющийся сигнал - выходное напряжение у него изменится скачком, от минимального до максимального в тот момент, когда уровень входного сигнала превысит уровень сигнала опорного напряжения, установленного на другом входе, и наоборот.

Компараторы имеют два входа, прямой и инверсный, и, в зависимости от желаемого результата, опорное и сравниваемое напряжения могут подключаться к любому входу. Если входное напряжение на прямом входе, превысит напряжение инверсного входа, выходной транзистор компаратора открывается, если станет ниже - закрывается. То есть компаратор сравнивает напряжения. На Рисунке 3.11. показано символьное обозначение компаратора.

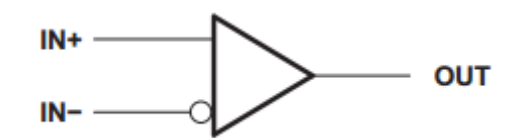

3.11. Символьное обозначение компаратора

Таким образом, компаратор - это сравнивающее устройство. Аналоговый компаратор предназначен для сравнения непрерывно изменяющихся сигналов. Входные аналоговые сигналы компаратора Uin - анализируемый сигнал и Uon опорный сигнал сравнения, а выходной Uout - дискретный или логический сигнал, содержащий 1 бит информации. Выражение, представленное ниже, описывает общий принцип работы компаратора:

$$
U_{out} = \begin{cases} U_{out} & npu & U_{in} - U_{on} > 0; \\ U_{out} & npu & U_{in} - U_{on} < 0 \end{cases}
$$

В данной работе компараторы необходимы для получения только на одном из них управляющего сигнала. Управляющий сигнал на выходе одного из компараторов означает движение локомотива модели поезда в одном из направлений (вперед или назал), а отсутствие сигнала на обоих компараторах (попалание пилообразного сигнала в промежуток, где сигнал не достигает ни нижнего, ни верхнего порогов напряжения) означает отсутствие движения состава. Таким образом, когда пилообразный ведущий сигнал начинает своими уровнями перекрывать верхний или нижний порог, на выходе соответствующего компаратора появятся импульсы, ширина которых будет пропорциональна величине превышения ведущим сигналом порога в абсолютном значении. Это означает, что нужно выбрать необходимое опорное напряжение сравнения каждого из компараторов для установления порога его срабатывания. Если величина размаха ведущего сигнала равна 2В, как было принято ранее, тогда нижний порог можно было бы установить чуть больше 2В, а верхний чуть больше 4В. Однако, ранее было рассчитано, что при положении потенциометра ровно на своей середине (50%), пила будет начинаться на отметке 3В и заканчиваться на отметке 5В (т.е. произойдет смещение по напряжению в 3В). Для удобства возьмем эти значения как соответствующие отстутствию вращения мотора (положению «СТОП»). Поэтому пороговые значения берем более близкие к этим значениям: нижнее пороговое напряжение 2,9В и верхнее пороговое напряжение 5В. Разница между этими значениями составляет 2.1В, которые будут являться зоной отсутствия сигнала на обоих компараторах - положению «СТОП».

Теперь нужно добиться подачи необходимых пороговых напряжений на каждом из компараторов. Для этого к одному из входов компаратора подключается делитель напряжения на резисторах и источник питания 12В.
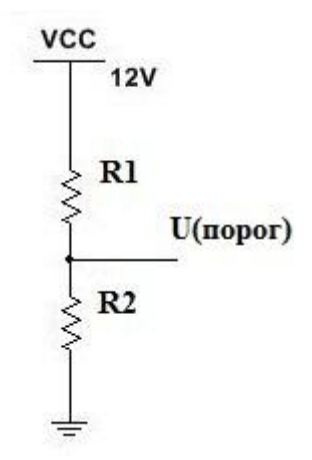

#### **3.12. Делитель напряжения для формирования порога срабатывания компаратора**

Допустим, R1 = 6,8 кОм. Для расчета номинала резистора R2 справедливо следующее выражение:

$$
R2 = \frac{U_{(nopo)} \times R1}{|U_{(nopo)} - U_{num}|};
$$

тогда для верхнего порога срабатывания компаратора (U(порог) = 5В):

$$
R2 = \frac{5 \times 6.8 \times 10^3}{|5 - 12|} \approx 4.9
$$
 kOm;

а для нижнего порога срабатывания компаратора (U(порог) = 2,9В):

$$
R2 = \frac{2.9 \times 6.8 \times 10^3}{|2.9 - 12|} \approx 2.2
$$
 kOm;

Далее приведен Рисунок 3.13, на котором представлены номиналы резисторов и значение выходного опорного напряжение для первого U5A (нижнее опорное напряжение) и второго U5B (верхнее опорное напряжение) компараторов соотвественно.

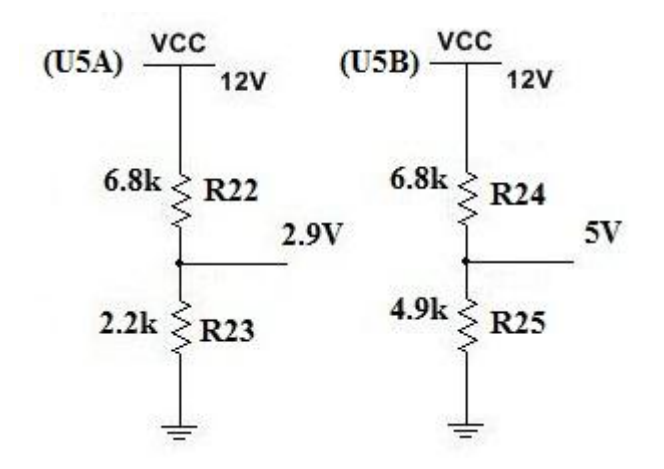

**Рисунок 3.13. Значения номиналов резисторов и выходное опорное напряжение**

В данной работе используется дуальный компаратор серии LM393. Микросхема LM393 состоит из двух независимых компараторов, которые предназначены для работы от одного источника питания в широком диапазоне напряжений [8].

#### **3.7. Мост на базе ОУ**

При наличии управляющих сигналов, однозначно определяющих полярность и величину напряжения двигательной нагрузки устройства, в случае однополярного питающего напряжения устройства, единственным решением является включение двигательной нагрузки в диагональ мостовой схемы. В общем случае, мостовая схема (или «Н»-схема) может быть выполнена на базе биполярных или полевых транзисторах.

Поскольку, в соответствии с заданием, ток двигательной нагрузки не будет превышать величину 0.7А, техническое решение мостовой схемы может быть существенно упрощено за счет использования специализированных буферных операционных усилителей типа L272, изначально предназначенных для работы в мостовом включении на двигательную нагрузку [9].

Для работы с однополярными управляющими сигналами, поступающими от компараторов U5A и U5B усилители мостовой схемы U6A и U6B, которые, по

38

сути, также работают в режиме компараторов, снабжены общим опорным (пороговым) напряжением Uопор = ½ Vcc = 6 В. Оно формируется делителем напряжения R29=R30=6.8 кОм.

Так как в стандартной базе данных Multisim отсутствует операционный усилитель L272, для симуляции работы этой части схемы возможно использовать виртуальный операционный усилитель, заранее запрограммированный в соответствии с электрическими параметрами усилителя L272, взятыми из технической спецификации от производителя [9]. На Рисунке 3.14. показано включение операционного усилителя к выходу схемы: IN+A и IN+B подключаются к выходам первого и второго компараторов соответственно. В технической спецификации от STMelectronics также указано, что для избежания возможной нестабильности выходных сигналов следует использовать конденсатор 100 нФ, включенный между землей и питанием, а также фильтр (Boucherot cell) между выходами усилителей [9].

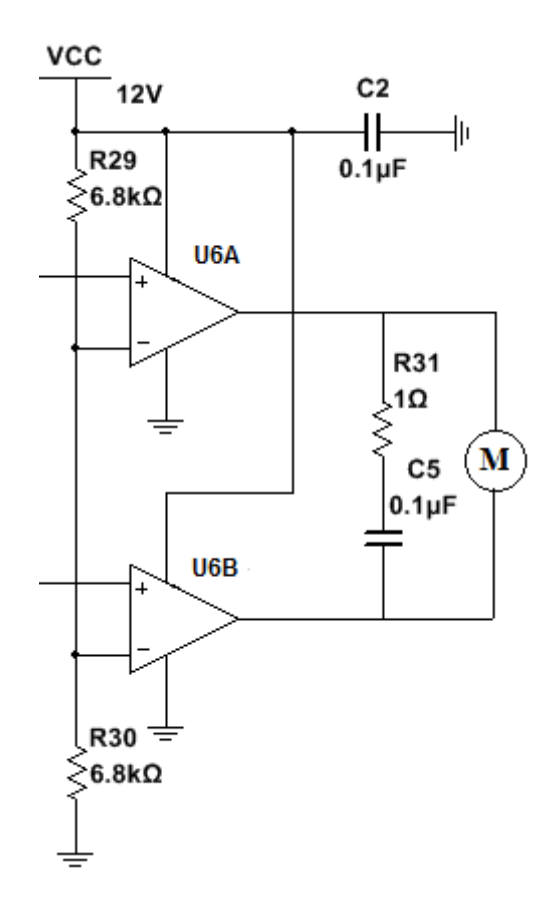

**Рисунок 3.14. Мост на базе специализированных ОУ**

Также, для дальнейшего использования данного усилителя при проектировании печатной платы устройства, был создан новый компонент. Данный усилитель выпускается только в корпусах для сквозного монтажа. Был выбран наиболее миниатюрный корпус MDIP-8, все выводы которого были согласованы в программе Multisim в соответствии со спецификацией.

Если в процессе эксплуатации макета железной дороги в форме Н0 предполагается использовать сцепку двух локомотивов (например, двухдвигательных E11), то суммарный ток их двигателей может существенно превысить величину тока до 1А. В этом случае микросхему L272 следует заменить более мощными специализированными ОУ, но также выполненными по технологии LDO, с малым напряжением насыщения выходных каскадов. Возможно использование схем усилителей звуковых частот, например таких усилителей как TDA2030.

#### **3.9. Регулятор напряжения**

В схеме источника питания модельной железной дороги используются 4-битные счетчики типа 74LS93N, напряжение питания которых +5 В. Напряжение, подающееся на устройство +12 В, поэтому в схему необходимо включить регулятор напряжения. Для этого использовалась микросхема LM7805 [10], в качестве интегрального стабилизатора напряжения с фиксированным выходным напряжением +5В. Стадартным корпусом для микросхемы LM7805 является корпус TO-92, но возможно также применение микросхемы в корпусе TO220.

На Рисунке 3.15. приведена схема включения регулятора напряжения LM7805 для преобразования 12 В в 5 В:

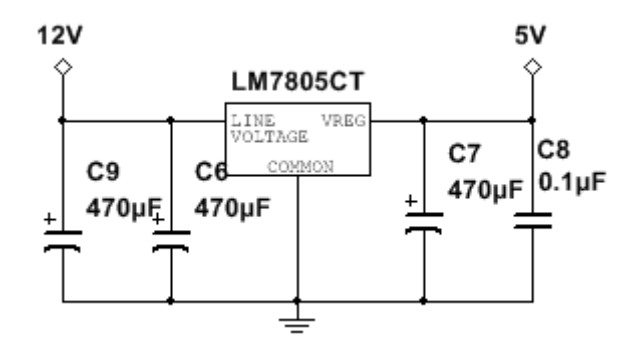

**Рисунок 3.15. Включение микросхемы LM7805 для получения 5 В.**

## **3.9. Блок индикации**

Блок индикации носит чисто опциональный характер. Его задача индицировать напряжение, поступающее на электрический двигатель модельного локомотива, и ток, потребляемый им. Схема блока индикации приведена на Рисунке 3.16.

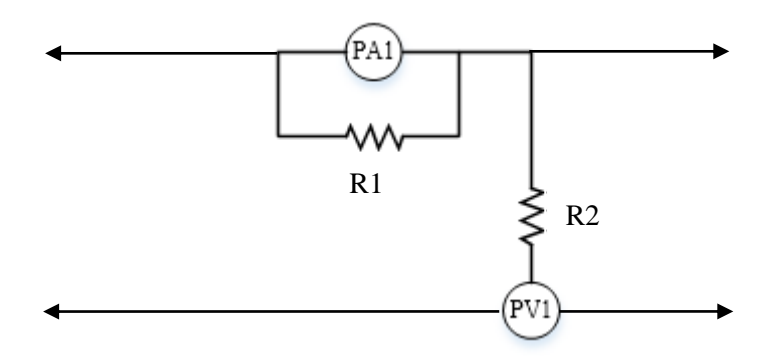

**Рисунок 3.16. Схема блока индикации**

В качестве измерительных приборов использованы стрелочные приборы типа M4248 ±10 мкА с нулевой отметкой по середине, класса 2,5. Шунтовой малоомный резистор R1 позволяет работать измерительному прибору РА1 в режиме амперметра с током полного отклонения ±1 А. Добавочный высокоомный резистор R2 обеспечивает прибору PV1 режим вольтметра с напряжением полного отклонения ±12 В.

## **4. СИМУЛЯЦИЯ РАБОТЫ УСТРОЙСТВА**

Область разработки электронных устройств предлагает множество вариантов различного программного обеспечения для моделирования и симуляции принципиальных электрических схем и виртуального прототипирования печатных плат. Методы и средства компьютерного моделирования в значительной мере помогают оптимизировать процесс разработки. Для симуляции работы блока питания аналоговой модели железной дороги была использована программа Multisim Power Pro Edition (версия 13.0) компании National Instruments. Выбор этой программы обусловлен имеющимся опытом работы с ней и общей популярностью в среде разработчиков электронного оборудования и широкой и доступной поддержкой потребителя, включающей в себя большое число документации и руководств. Библиотеки программы включают в себя достаточное количество компонентов для конструирования данной принципиальной схемы.

Целью симуляции электронных схем является проверка их работы перед началом разработки и конструирования печатной платы. В рамках данной дипломной работы задачей является проверка правильности функционирования каждого из структурных блоков схемы, а также точности произведенных ранее расчетов их параметров.

#### **4.1 Симуляция генератора тактовых сигналов**

Для симуляции и дальнейшего конструирования печатной платы в качестве генератора тактовых сигналов была выбрана микросхема серии LM555.

На Рисунке 4.1. показано подключение таймера для генерации прямоугольных тактовых импульсов. В предыдущей главе было рассчитано, что при данных параметрах генератор будет работать на частосте 102,306 kHz. Однако симуляция показывает, что реальная частота оказывается несколько ниже – 90,2 kHz.

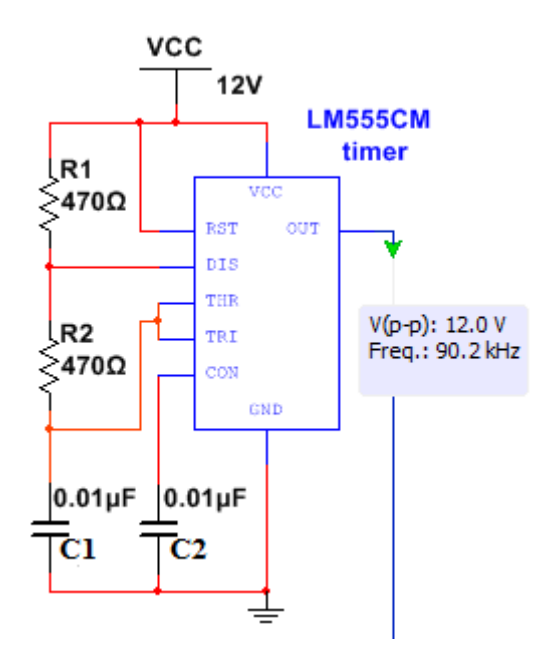

**Рисунок 4.1. Частота генерации тактовых сигналов f = 90.2 kHz**

На Рисунке 4.2. показаны временные диаграммы напряжений, снятые с двух разных точек генератора. Синим цветом обозначен сигнал OUTPUT (выходной сигнал), а красным цветом обозначен сигнал с THRESHOLD (останов). Когда значение порогового напряжения UC1 достигает 2/3 от Uпит (Vcc), напряжение на выходе генератора падает, конденсатор C1 начинает разряжаться. Когда UC1 падает ниже 1/3 от Uпит (Vcc), напряжение на выходе генератора растет. Снятая во время симуляции диаграмма полностью соответствует принципу работы тактового генератора NE555.

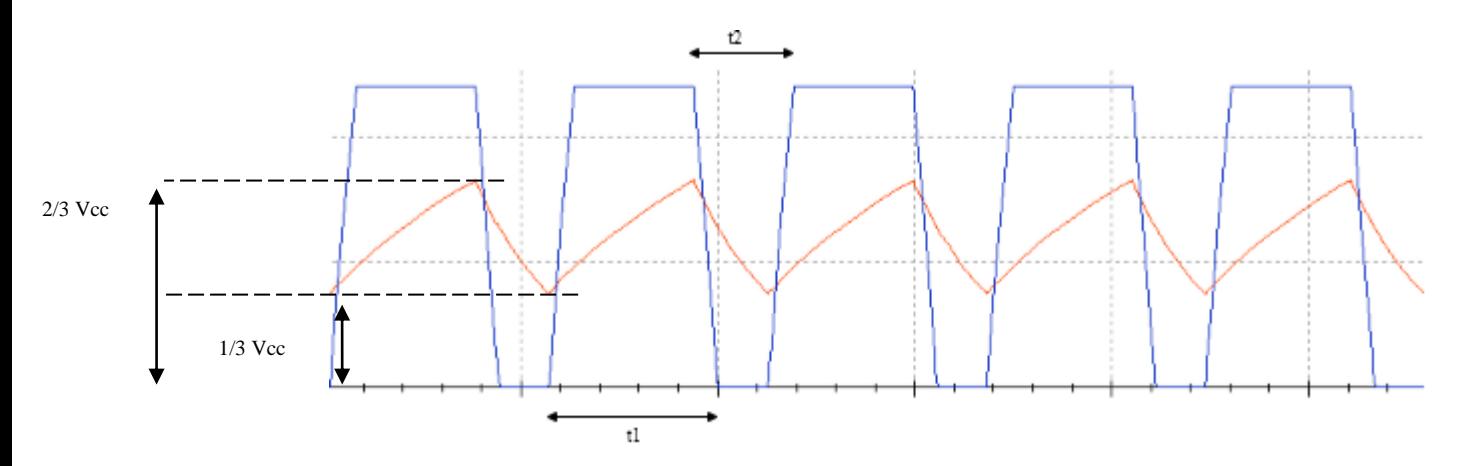

**Рисунок 4.2. Временная диаграмма работы генератора тактовых импульсов**

## **4.2 Симуляция цифро-аналогового преобразователя**

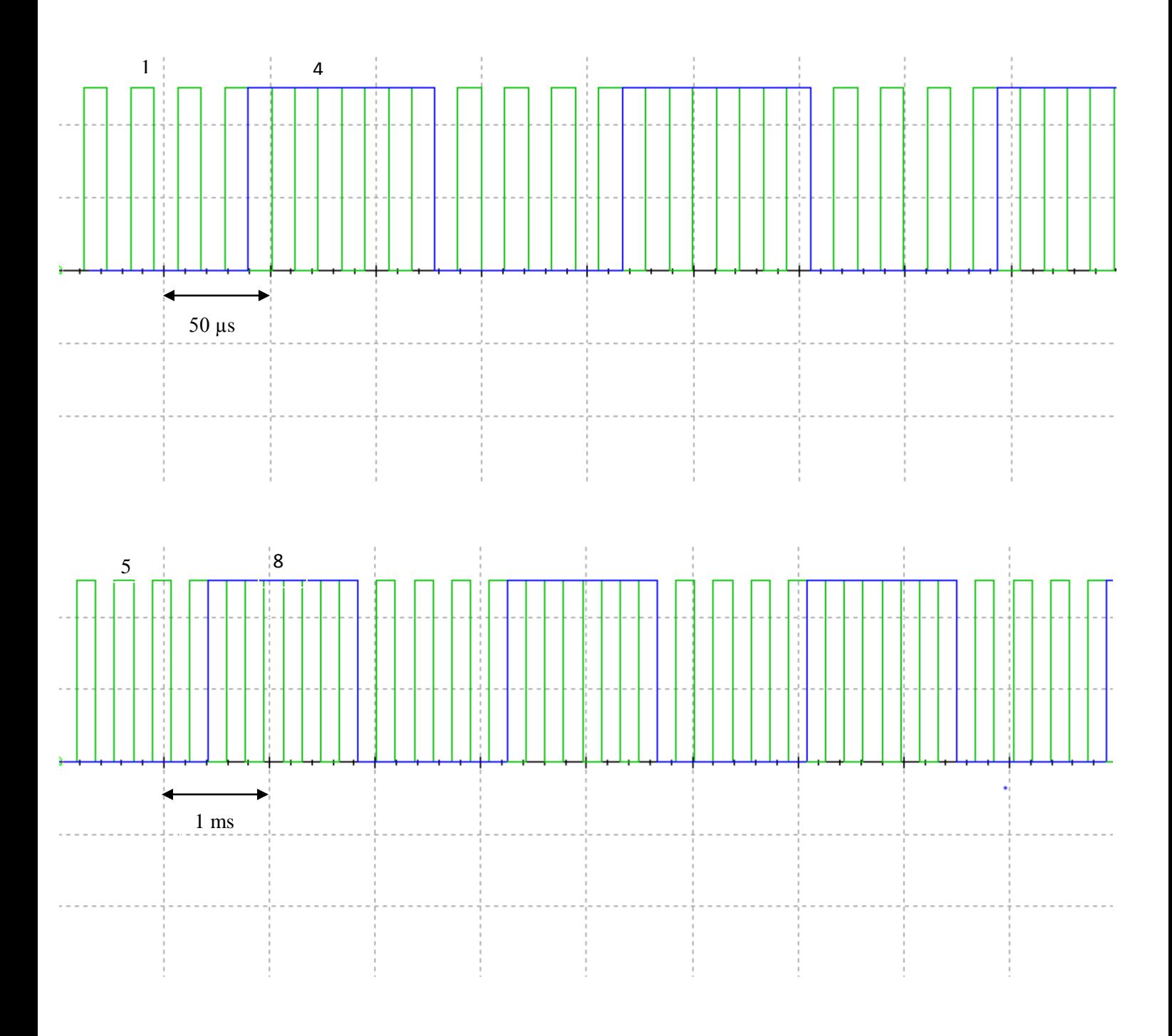

#### **Рисунок 4.3. Некоторые выходы счетчиков**

На рисунке 4.3 показаны две временные диаграммы на двух парах выходов первого(U3) и второго(U4) счетчиков. Верхняя диаграмма показывает две последовательности импульсов – с первого (вывод 12) и четвертого (вывод 11) входов стетчика U3. На диаграмме видно, что ширина импульсов с первого входа меньше ширины импульсов с 4 входа в восемь раз. Это происходит потому, что, начиная с первого выхода счетчика, на каждом последующем выходе частота следования импульсов уменьшается в два раза, и их продолжительность увеличивается в два раза. На нижнем рисунке показано то же соотношения двух импульсов (5 и 8) для второго счетчика U4, здесь, по отношению с первых выходом (1) счетчика U3 частота последнего выхода (8) U4 меньше в 16 раз.

На рисунке 4.4. показано на примере первого счетчика U3 соотношение частот следования импульсов.

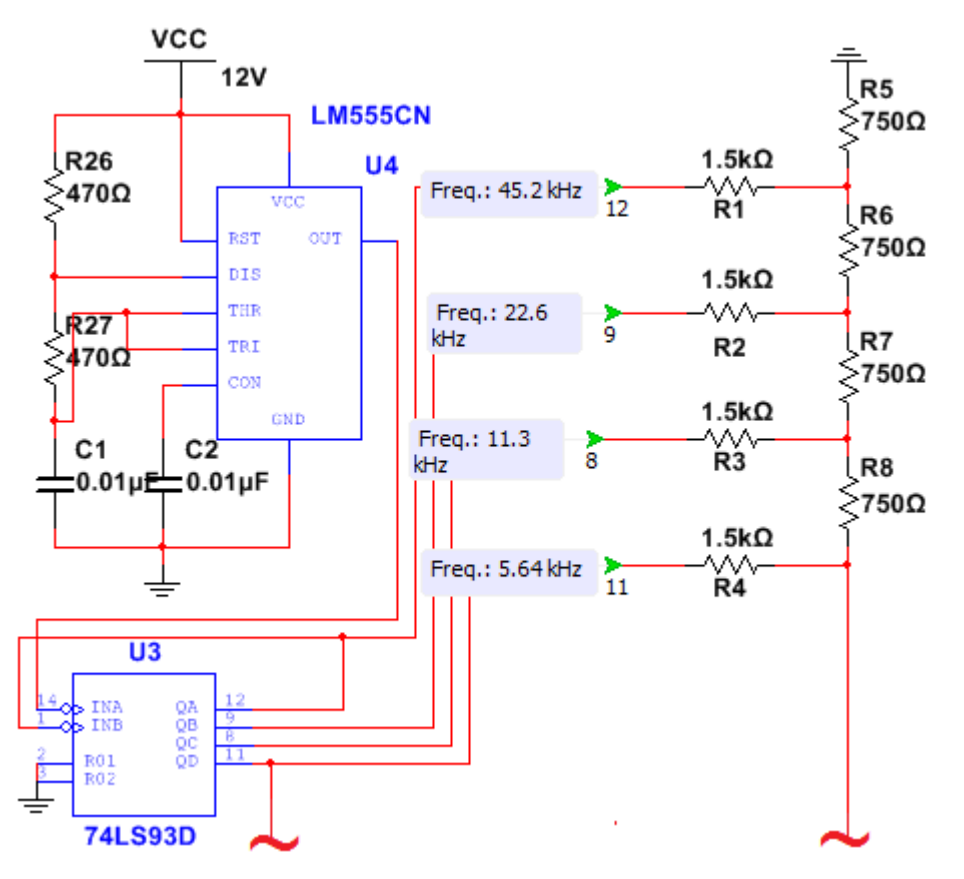

**Рисунок 4.4. Частоты импульсов на первом счетчике**

Таким образом, генерируя 256 разных напряжений, на выходе ЦАП формируется пилообразный сигнал. На рисунке 4.5. показан пилообразный сигнал, симуляция которого проводилась без добавления в принципиальную схему фильтрующего конденсатора. На осциллограмме видны высокочастотные помехи, которые фильтруются с помощью конденсатора емкостью 1 нФ. На Рисунке 4.6 показан

результат добавления фильтра и итоговый пилообразный сигнал размахом 4В, снятый с выхода ЦАП.

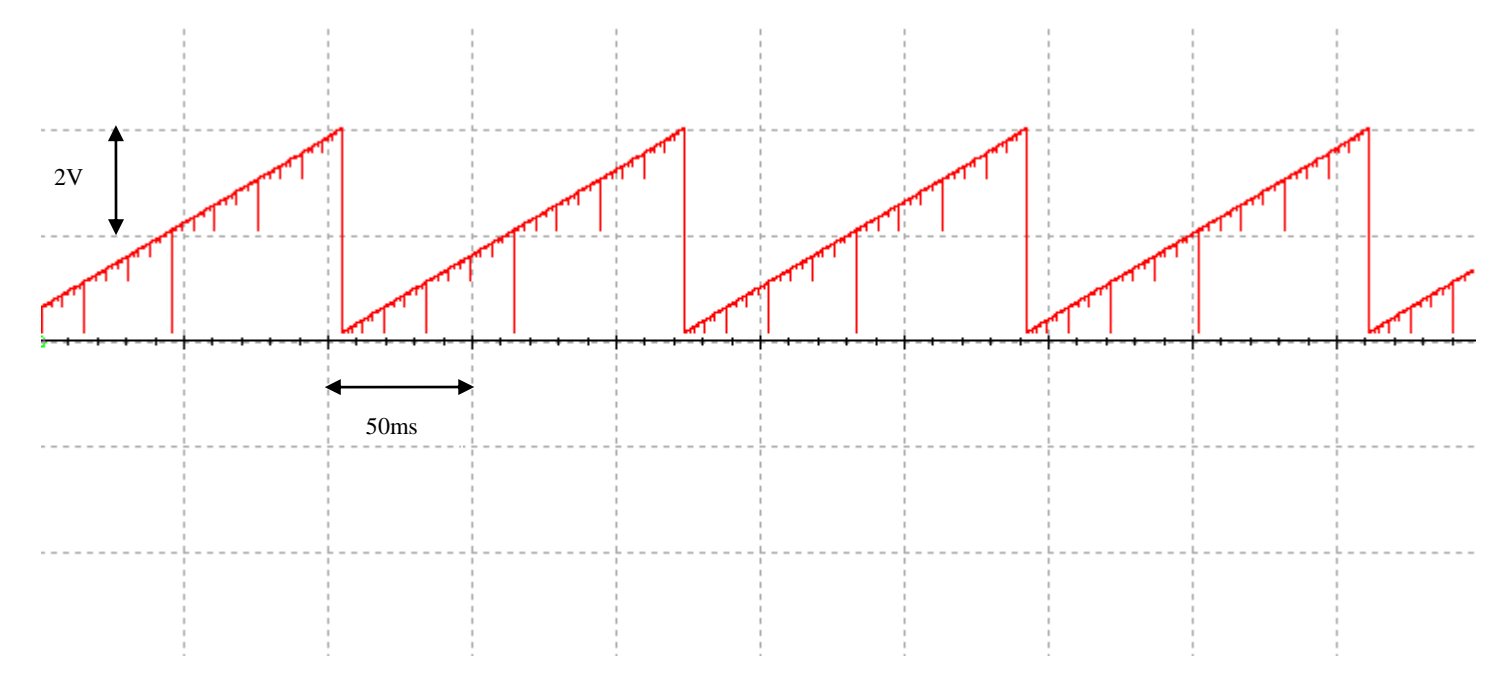

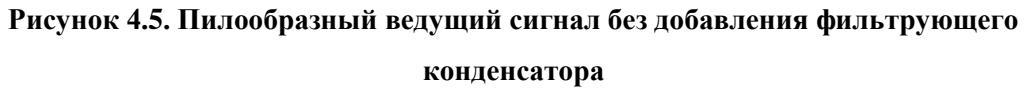

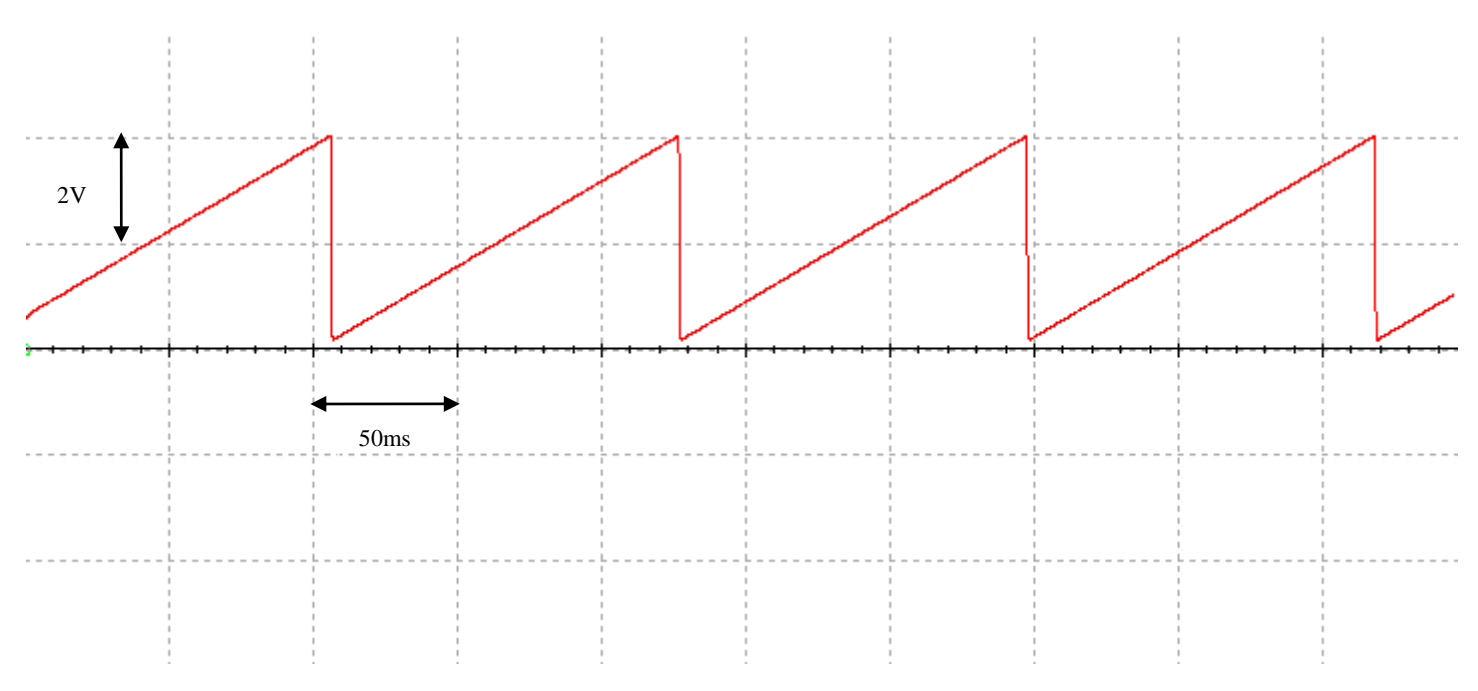

**4.6. Пилообразный ведущий сигнал с добавлением фильтрующего конденсатора**

### **4.3 Симуляция смещения сигнала на резистивном сумматоре**

Далее необходимо просимулировать смещение сигнала на резистивном сумматоре. На Рисунке 4.7. показано смещение сигнала при положении движка потенциометра R21 в положении 50%, т.е., исходя из ранее произведенных расчетов, в этом положении ведущий пилообразный сигнал должнен находится между двумя пороговыми напряжениями 2.9В и 5В.

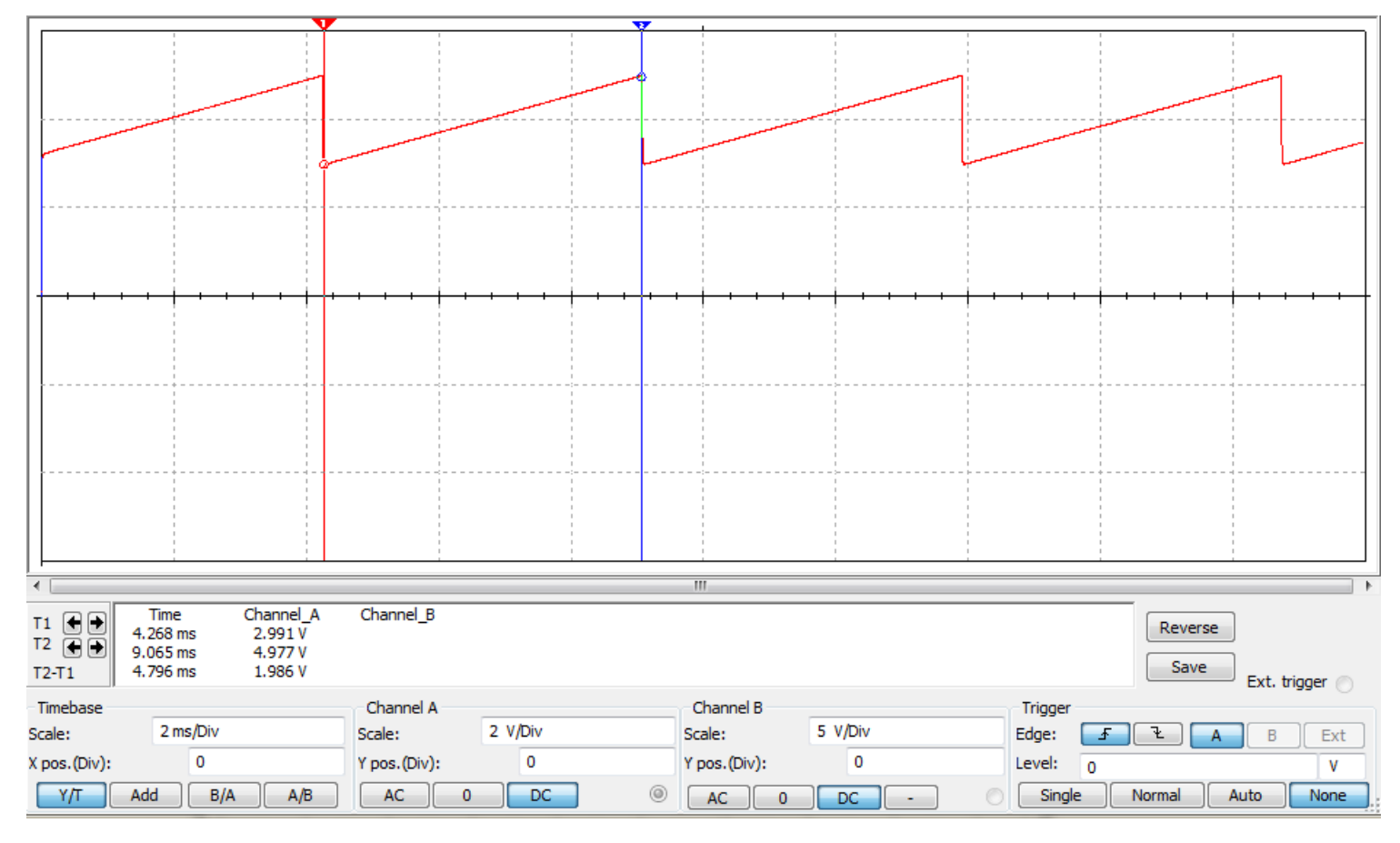

**Рисунок 4.7. Нахождение пилы в «мертвой зоне» (отсутствие движения)**

Как видно из осциллограммы, снятой при положении движка потенциометра на 50%, пила находится между 2.991В и 4.977В, что полностью соответствует расчитанному ранее в предыдущей главе результату.

На Рисунке 4.8. показана осциллограмма сигнала, снятая при положении потенциометра ниже 50%, т.е., исходя из предполагаемых результатов, сигнал должен сместиться выше, тем самым перекрывая верхний порог напряжения 5В.

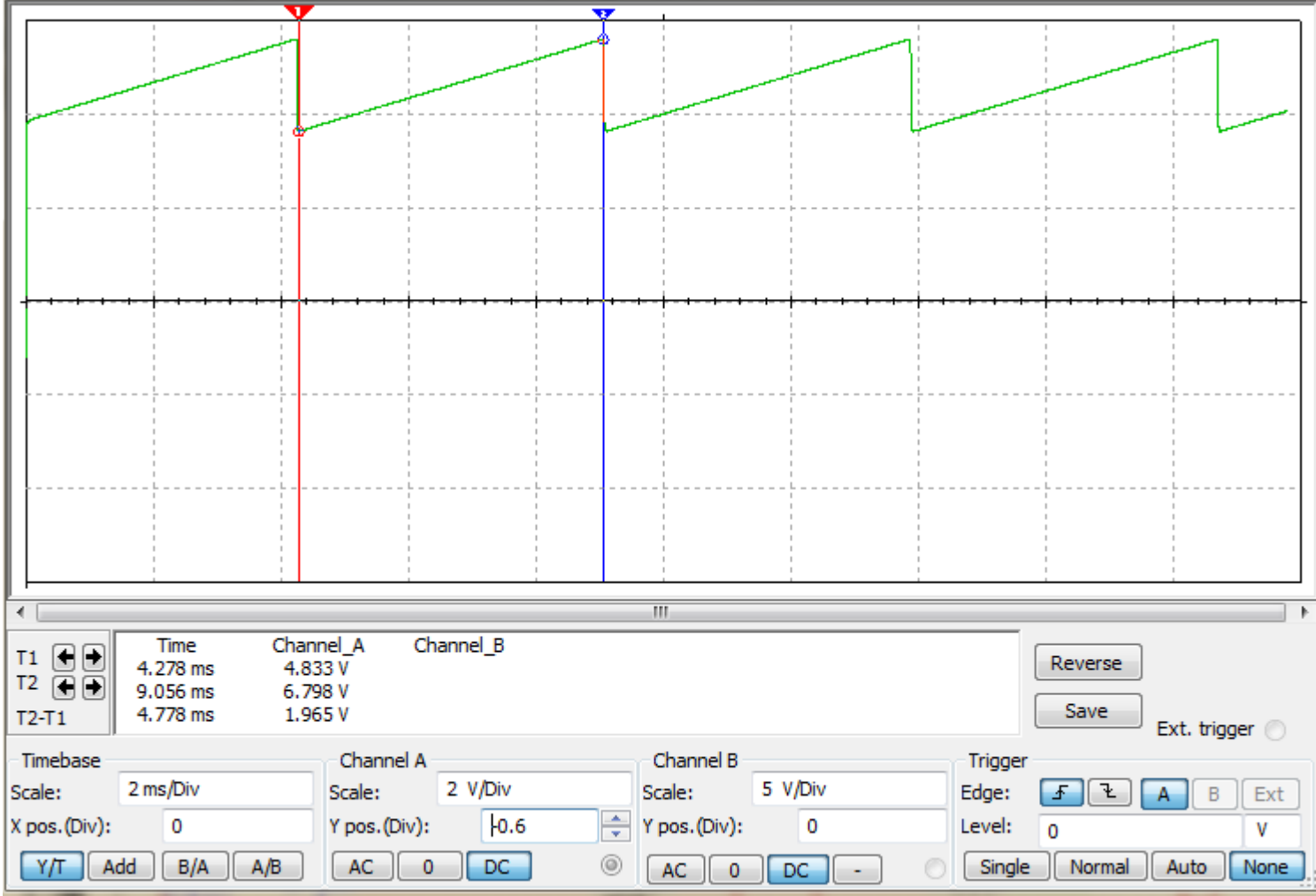

**Рисунок 4.8. Смещение до верхнего порогового напряжения (движение назад)**

Как видно из осциллограммы, пилообразный сигнал начинается на отметке 4.833В и заканчивается на отметке 6.798В. Таким образом пороговое напряжение 5В перекрывается, и на выходе компаратора U1B должен появиться сигнал 12В.

На Рисунке 4.9. показана осциллограмма сигнала, снятая при положении потенциометра выше 50%, т.е. исходя из предполагаемых результатов, ведущий сигнал должен сместиться ниже, тем самым перекрывая нижний порог напряжения 2.9 В.

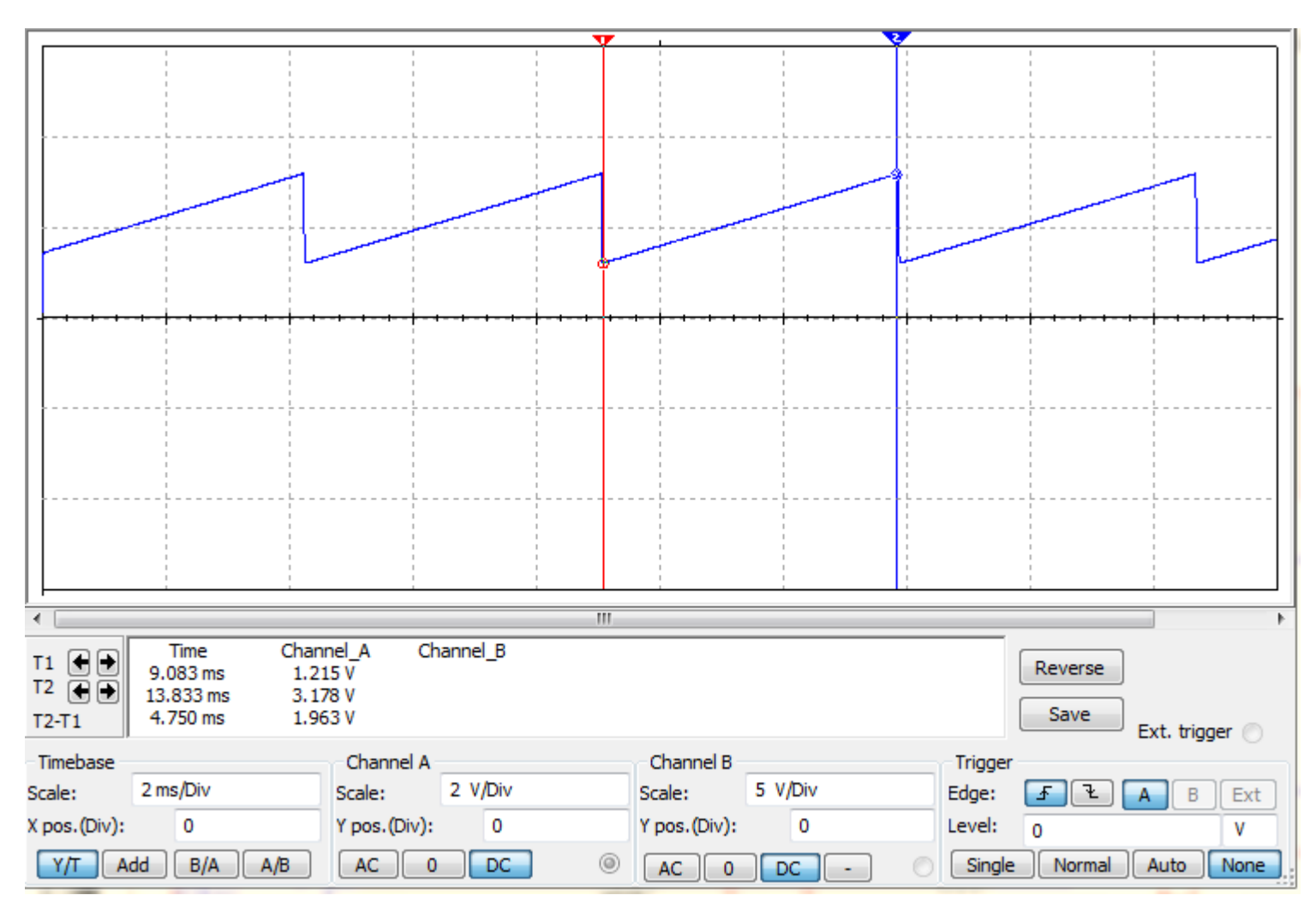

**Рисунок 4.9. Смещение до нижнего порогового напряжения (движение вперед)**

Как видно из осциллограммы, пила начинается на отметке 1.215 В и заканчивается на отметке 3.178 В. Таким образом пороговое напряжение 2.9 В перекрывается и на выходе компаратора U1A должен появиться сигнал 12В.

### **4.4 Симуляция управляющих сигналов на выходах компараторов**

На рисунке 4.10 показана симуляция управляющих сигналов в трех случаях:

**(1)** Движок потенциометра R21 находится в положении 50%: как видно, сигнал отсутствует на обоих компараторах, что означает отсутствие вращения мотора.

- **(2)** Движок потенциометра R21 находится в положении 0%: сигнал присутствует на компараторе U1B, отвечающем за верхний порог напряжения. Пила находится выше 5 В, что означает движение назад.
- **(3)** Движок потенциометра R21 находится в положении 100%: сигнал присутствует на компараторе U1A, отвечающем за верхний порог напряжения. Пила находится ниже 2.9 В, что означает движение вперед.

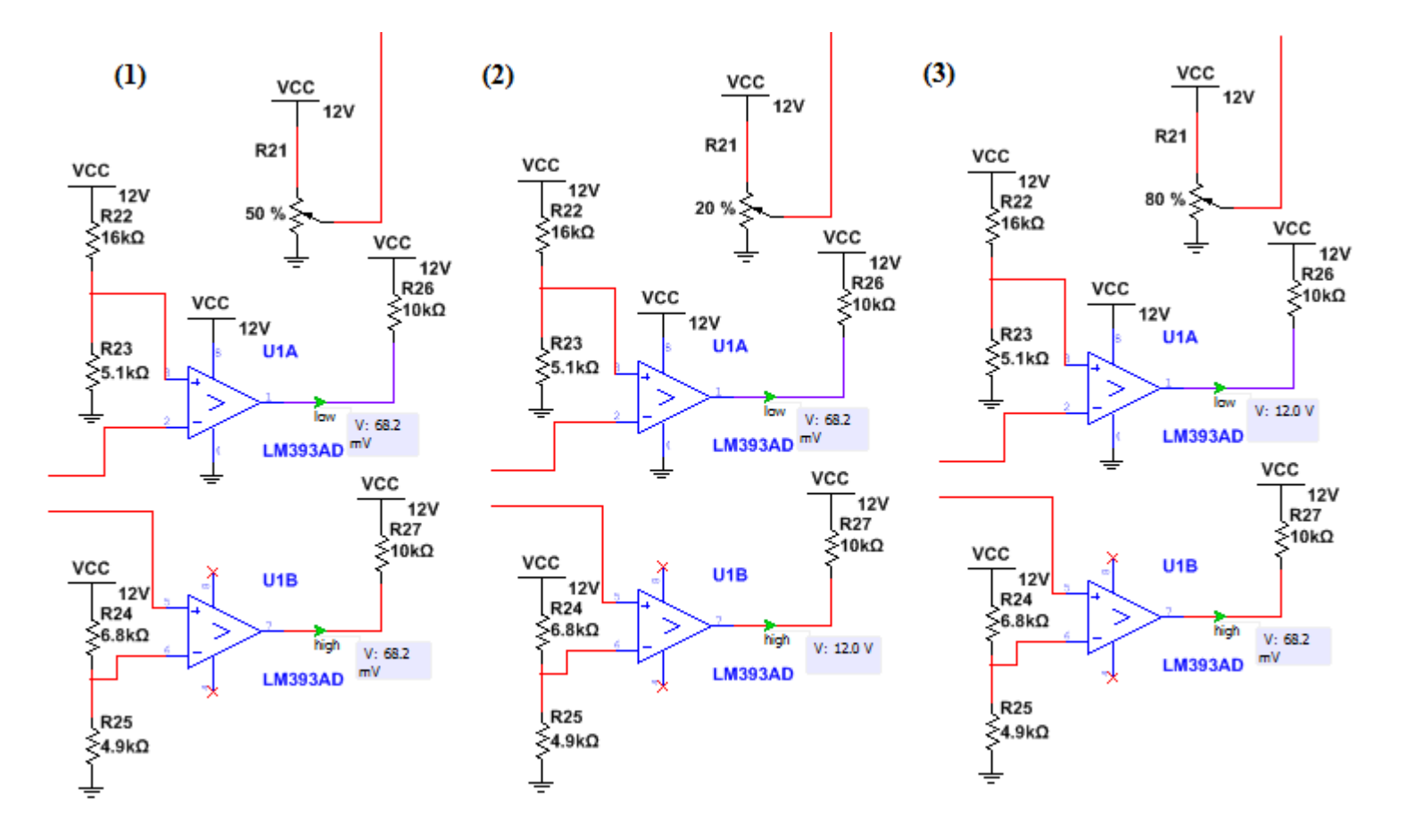

**Рисунок 4.10. Симуляция выходных сигналов компараторов**

### **4.5 Симуляция управляющих сигналов на выходах L272**

Для симуляции выходной части источника питания модельной железной дороги к мосту из операционных усилителей подключаем нагрузку, например 10 кОм. Как видно из Рисунка 4.11, выходные сигналы идентичны по величине сигналам с выходов компараторов.

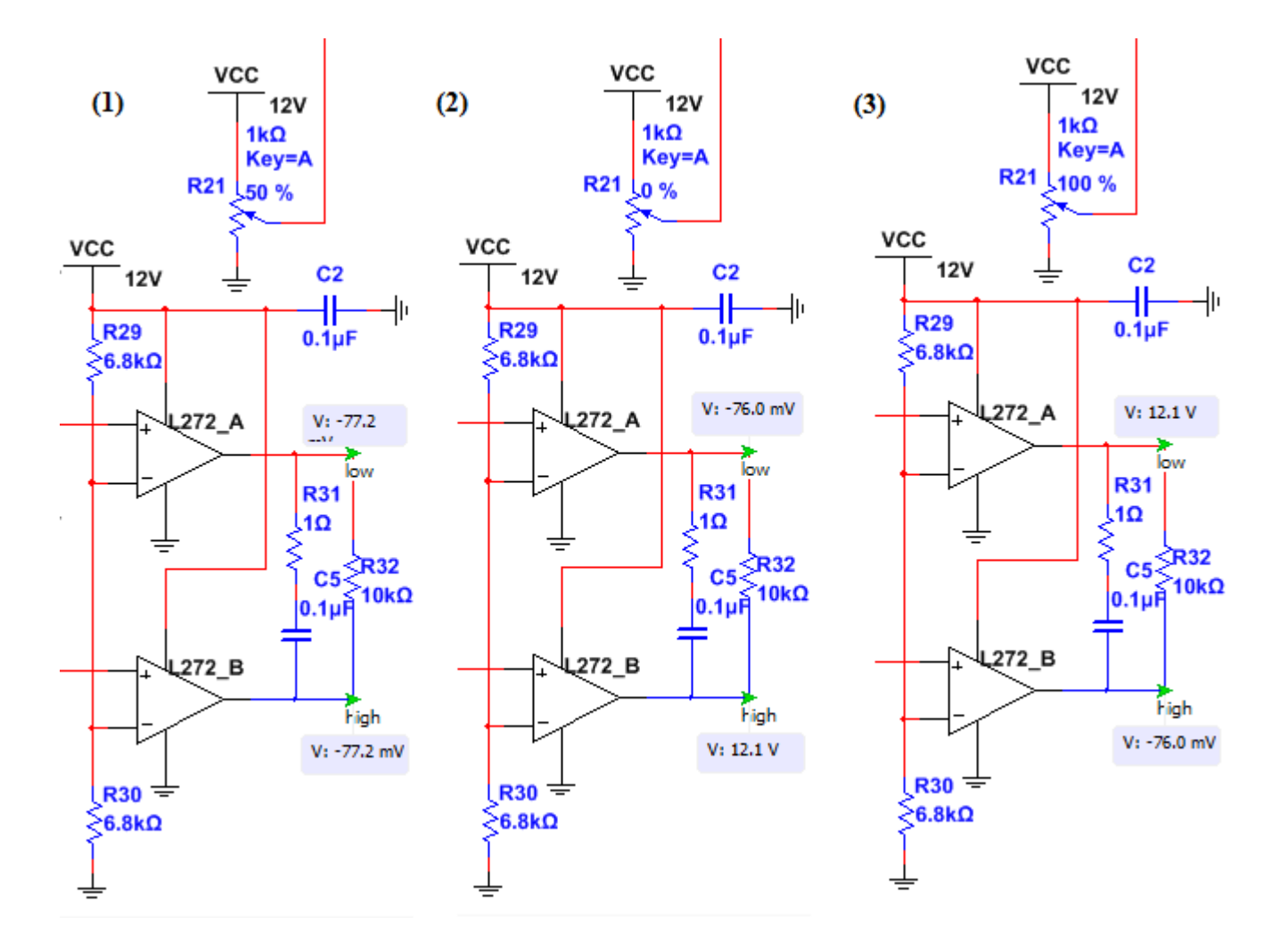

**Рисунок 4.11. Симуляция выходной части источника питания (движение назад)**

На Рисунках 4.12. и 4.13. показаны осциллограммы выходных сигналов устройства, снятых при положении потенциометра на 70% (движение вперед) и 30% (движение назад).

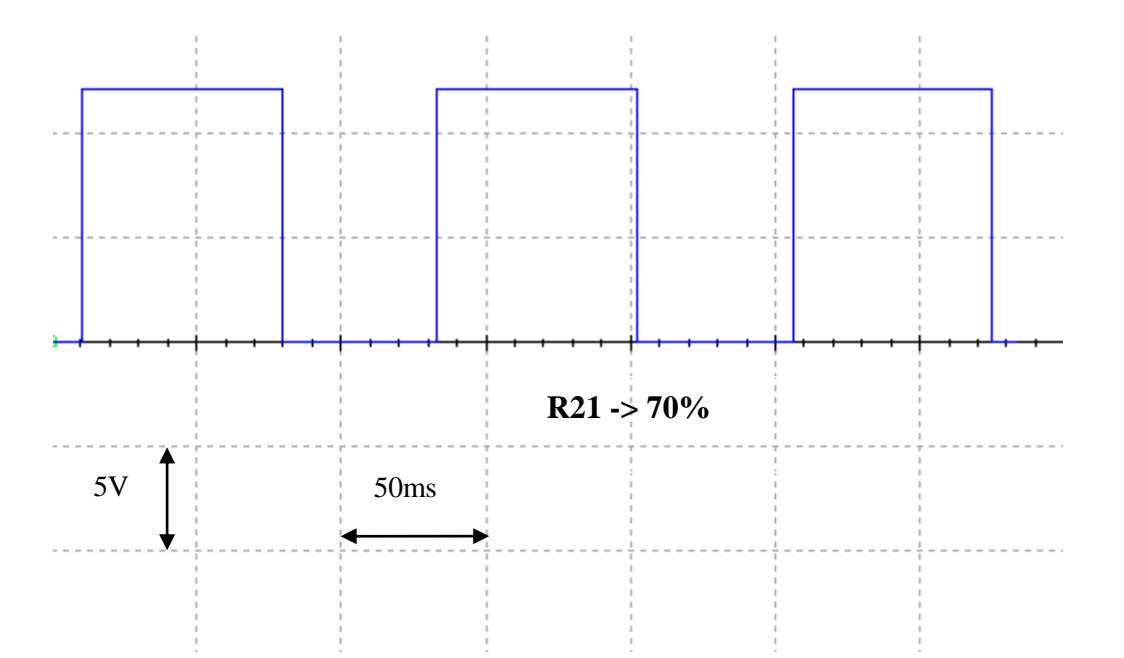

**Рисунок 4.12. Симуляция выходной части источника питания (движение вперед)**

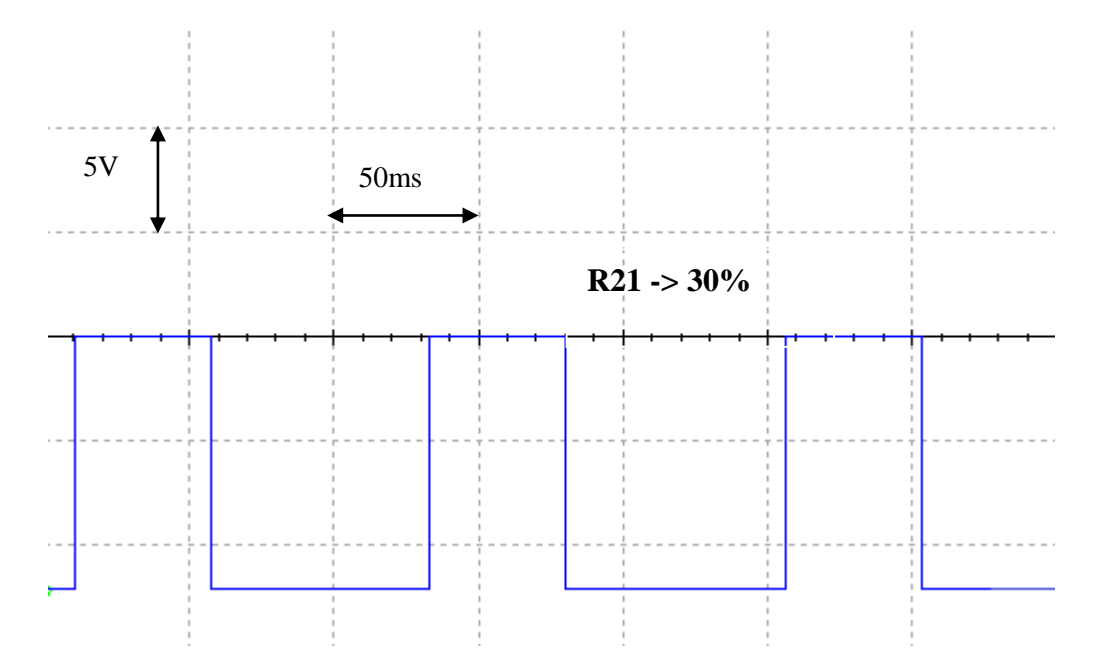

**Рисунок 4.13. Симуляция выходной части источника питания (движение назад)**

# **5. РАЗРАБОТКА ПЕЧАТНОЙ ПЛАТЫ**

#### **5.1. Обзор возможностей проектирования печатных плат**

Существует несколько видов печатных плат, классифицирующихся по количеству слоёв с электропроводящим рисунком:

1) односторонние (один слой фольги на одной стороне диэлектрика);

2) двухсторонние (два слоя фольги);

3) многослойные (фольга находится не только на поверхностях диэлектрика, но и во внутренних слоях).

Преимущества односторонних печатных плат заключаются в относительно низких затратах при изготовлении, наилучшей точностью исполнения проводящего рисунка исовмещения его с отверстиями, сравнительной технологической простотой производства. Преимущества двухсторонних и многослойных плат заключаются в удобстве трассировки и большей вместимости компонентов на плате. Существует также несколько технологий монтажа компонентов на печатных платах. Самыми распространёнными являются технологии сквозного (Through-hole Technology) и поверхностного монтажа (Surface-mount Technology).

Для задач проектирования печатных плат, как и для разработки и симуляции принципиальных схем, существует широкий выбор специализированного программного обеспечения. Для проектирования электрической принципиальной схемы устройства была выбрана среда разработки Multisim от компании National Instruments. Эта же компания предлагает специализированную программу автоматизированного проектирования для разработки печатных плат – программу Ultiboard. Для проектирования печатной платы устройства была выбрана именно эта программа по причине широкой функциональности, удобства использования и широкой поддержке как со стороны производителя, так и со стороны сообщества разработчиков. Однако решающую роль при выборе среды разработки печатной платы сыграла возможность легкого экспорта принципиальных схем, изготовленных в среде Multisim в среду разработки Ultiboard.

53

## **5.2. Дизайн печатной платы**

Во время разработки печатной платы устройства во внимание принимались следующие требования и критерии:

- Компоненты должны размещаться функциональными группами в соответствии с электрической схемой.
- Длина дорожек должна быть минимальна.
- Ширина всех дорожек  $-0.75$ мм.
- Исключением являются выходные дорожки, идущие на нагрузку. Их ширина  $-1$  мм.
- Печатная плата должна быть односторонней.
- Для уменьшения размеров печатной платы по возможности должны использоваться компоненты в корпусах для поверхностного монтажа. Если компонент не производится в корпусе для поверхностного монтажа, разрешается использовать корпус для сквозного монтажа.
- Все компоненты и все дорожки должны находится на одной стороне печатной платы.
- Диаметр крепежных отверстий 3мм.
- Печатная плата может быть изготовлена в домашний условиях.

Начальным этапом конструирования печатной платы стала подготовка импортирования разработанной ранее схемы в среде Multisim в среду для разработки печатных плат Ultiboard. Для этого необходимо заранее подготовить схему: каждому компоненту необходимо выбрать подходящий корпус, а источники питания и выходы заменить на разъемы. На Рисунке 5.1. показано, как должна выглядеть схема в Multisim перед ее переносом в Ultiboard. Каждый компонент получил свой цвет - это означает, что ему был подобран корпус. Вся информация о корпусах, соединениях компонентов друг между другом, дорожках питания и земли перенесется с данной принципиальной схемы в Ultiboard.

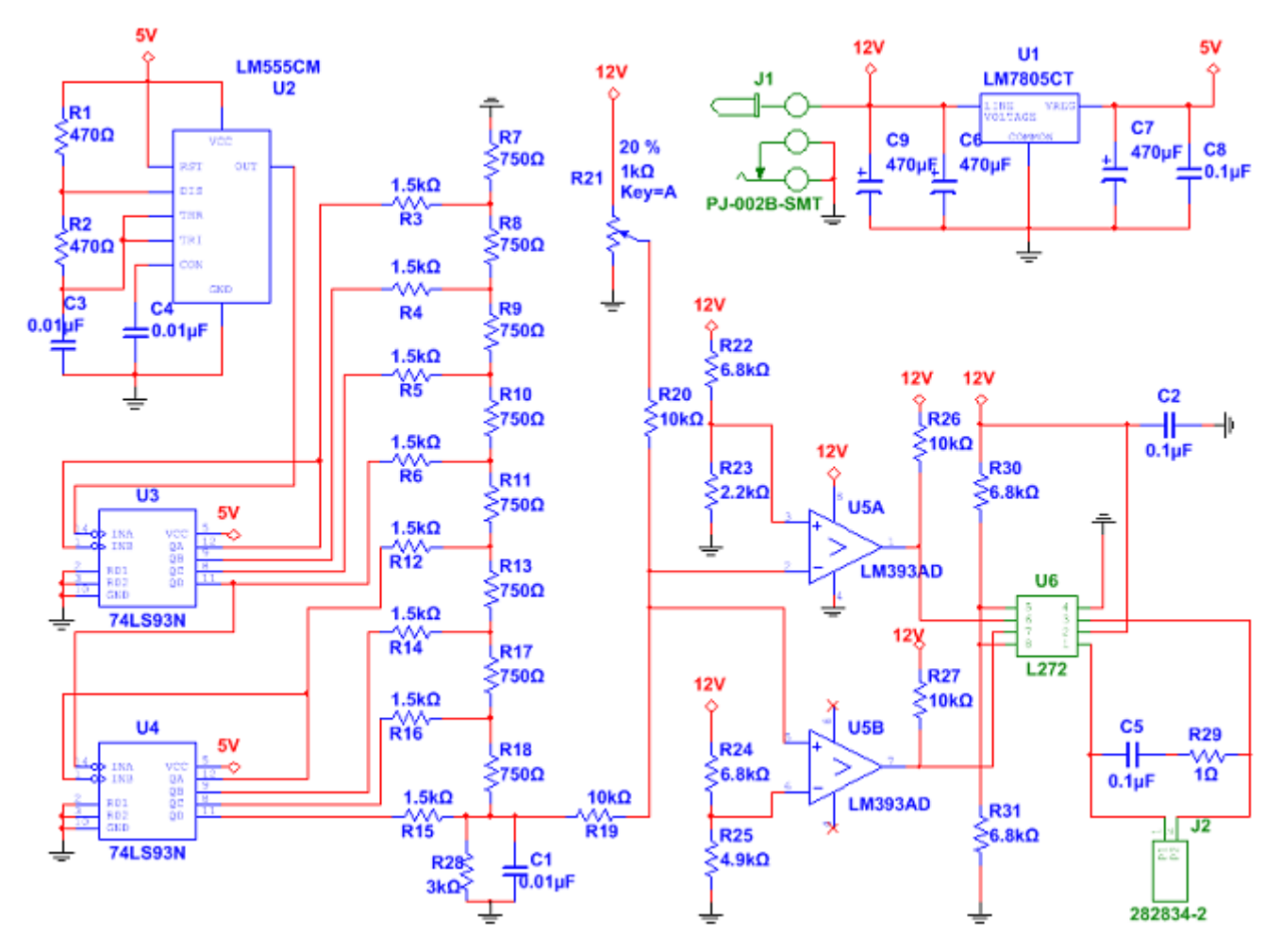

**Рисунок 5.1. Принципиальная схема устройства, подготовленная для переноса в Ultiboard**

Программа Ultiboard позволяет расставить все компоненты и провести все дорожки автоматически, однако данную функцию невозможно было применить с учетом всех ранее изложенных требований и критериев к разработке печатной платы проектируемого устройства. Печатная плата разрабатывалась вручную.

Был разработан дизайн печатной платы размером 55 на 80 мм. Ширина всех дорожек, кроме выводов, составляет 0.75 мм. Выходные дорожки – 1 мм. Исходя из доступности в магазинах электроники компонентов в данных корпусах, для большинства пассивных компонентов (резисторов и конденсаторов) были подобраны корпуса 0805, конденсаторам емкостью 0.01uF – 0603. Для таймера LM555CM и дуального компаратора LM393AD используются корпуса SOIC-8. Для счетчиков 74LS93N – SOIC-14. Операционный усилитель L272 и регулятор напряжения LM7805 производятся только в корпусах для сквозного монтажа,

поэтому им были подобраны корпуса DIP-8 и TO-220 соответственно. Так же было учтено, что потенциометр может иметь проводное включение в схему. Особенности печатной платы подразумевали использование перемычек, поскольку, согласно ограничению дизайна, плата должна быть односторонней. Перемычки позволяют избежать пересечения дорожек. Всего было использовано 14 перемычек различной длины. Далее на Рисунках 5.2., 5.3. и 5.4. приводятся результаты проделанной работы.

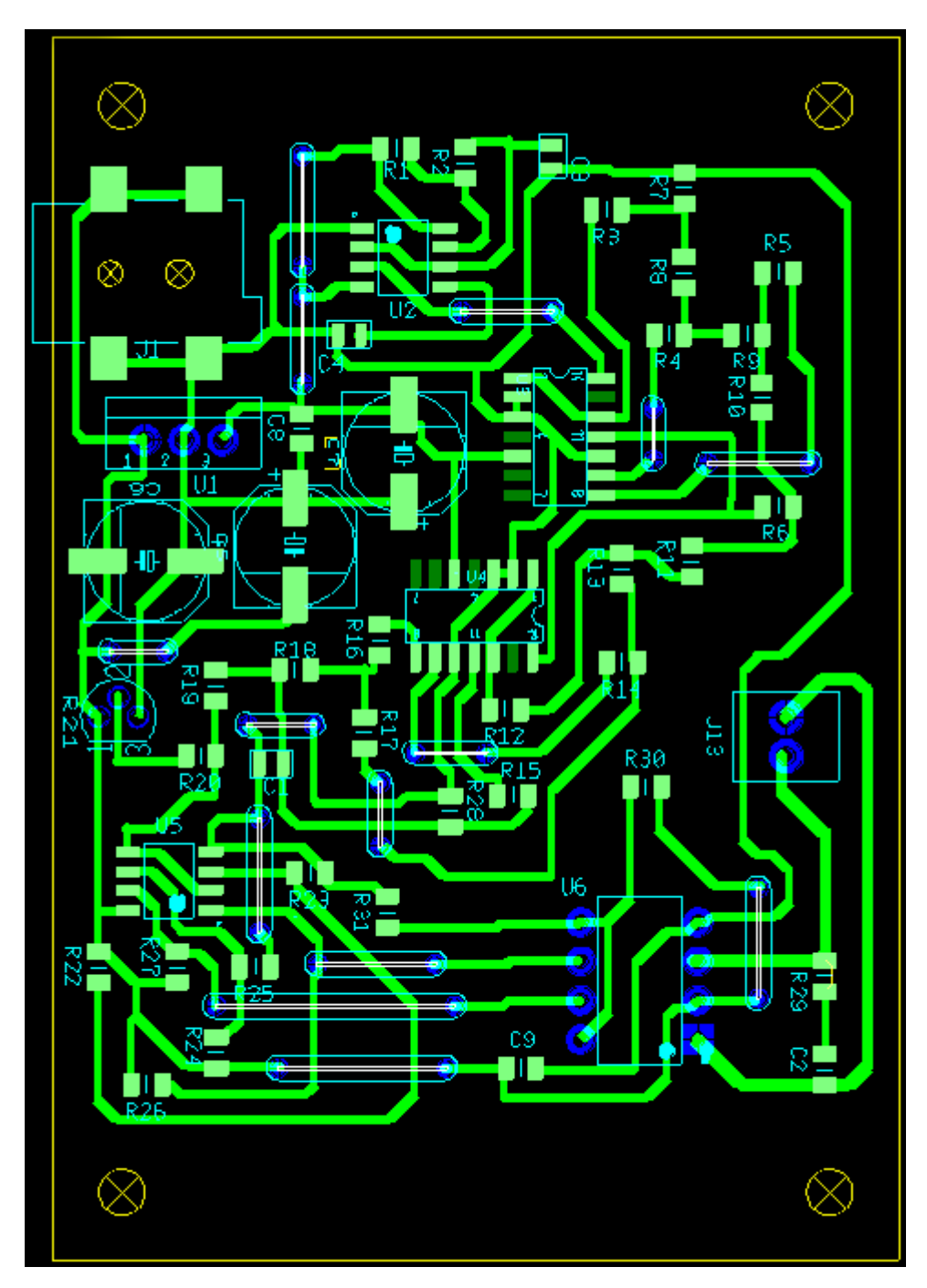

**Рисунок 5.2. Расположение дорожек, площадок и компонентов на печатной плате**

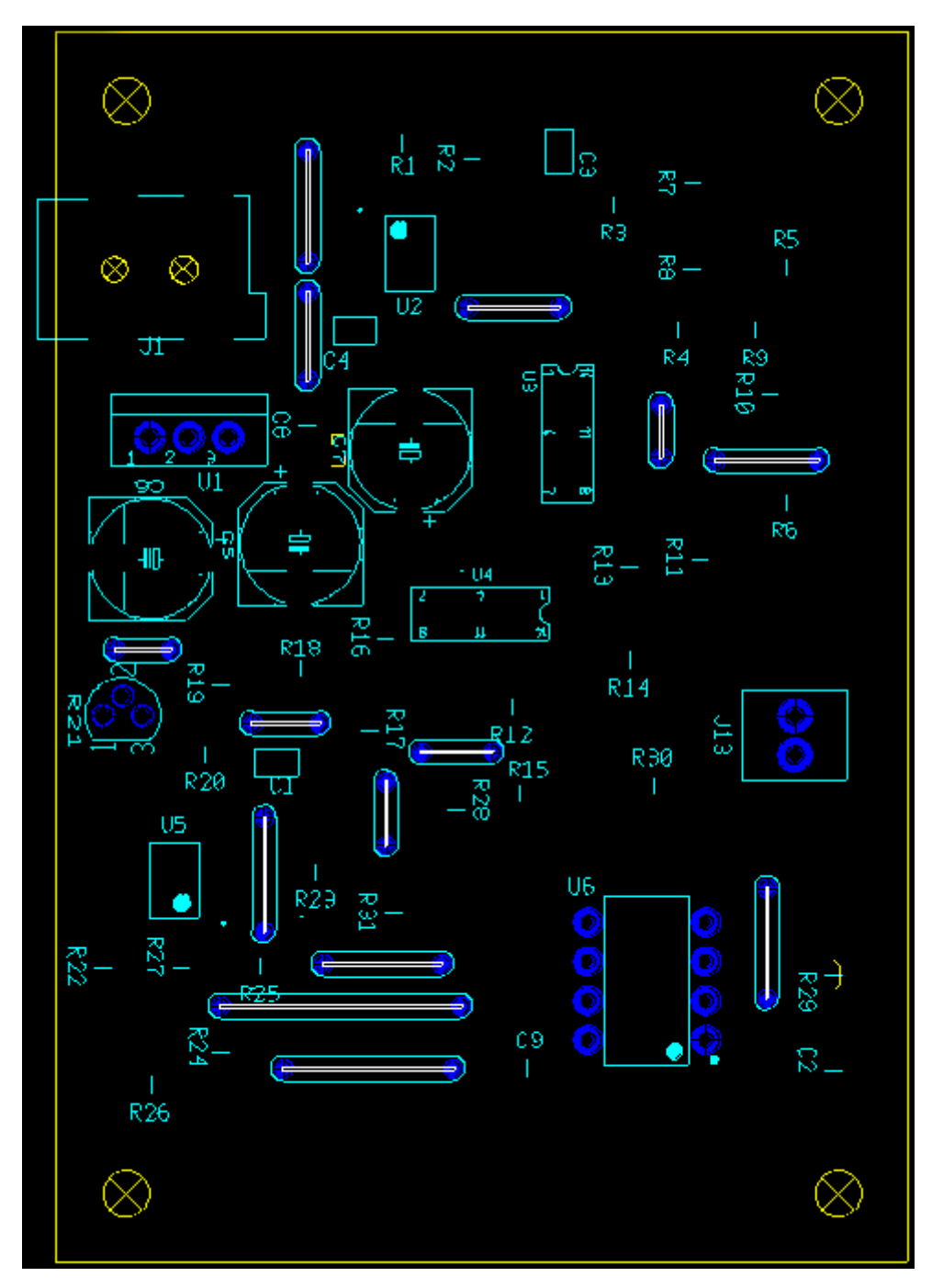

**Рисунок 5.3. Располжение компонентов на печатной плате**

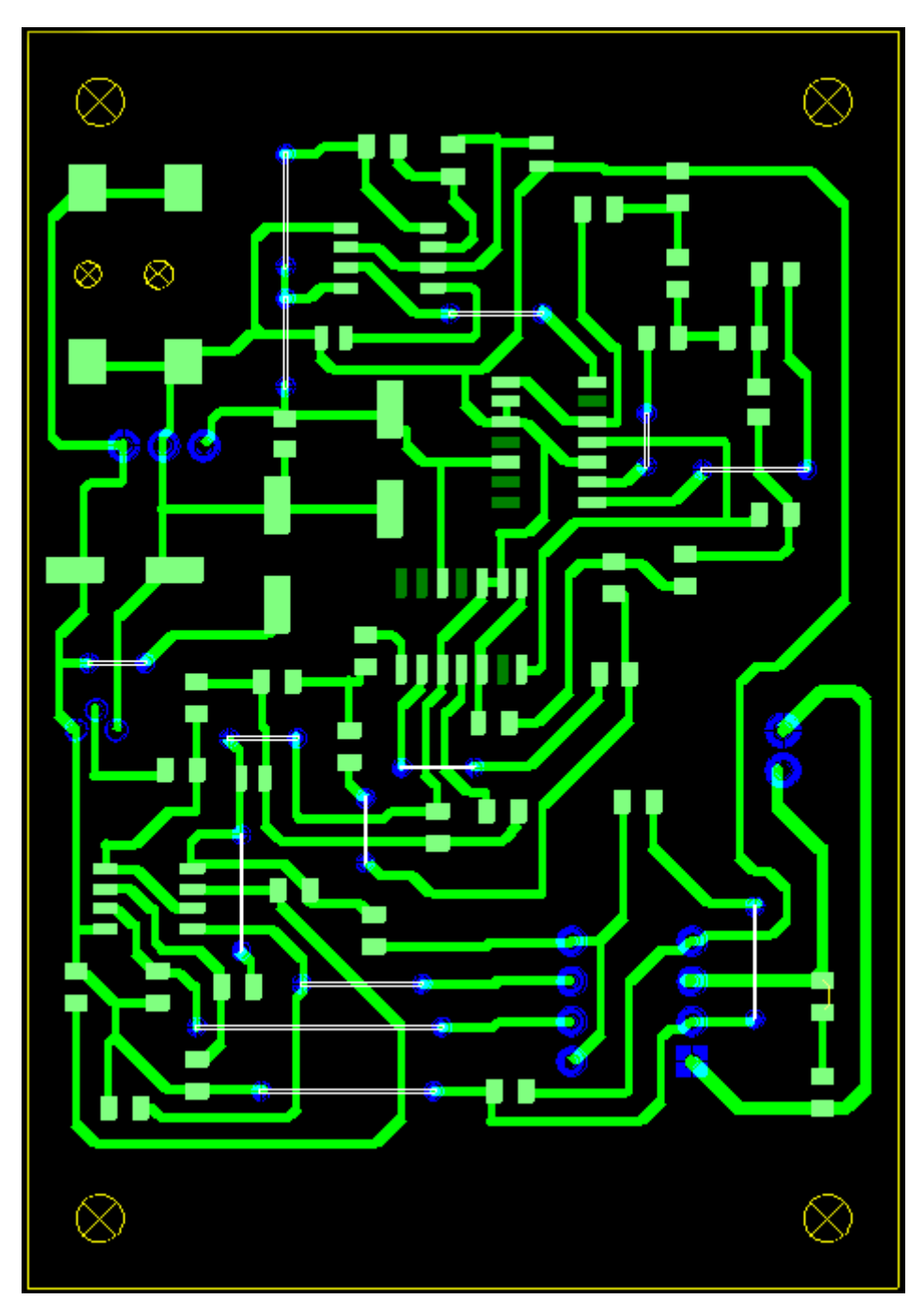

**Рисунок 5.4. Расположение дорожек и площадок на печатной плате**

Также, в среде разработки печатных плат Ultiboard существует возможность анализа разработанного устройства в трехмерном виде. Такая функция очень полезна, когда требуется увидеть размеры платы, включая высоту, а также оценить удачность сборки компонентов и возможные трудности, которые могут возникнуть в ходе монтажа. При использовании функции 3D моделирования был получен следующий кадр:

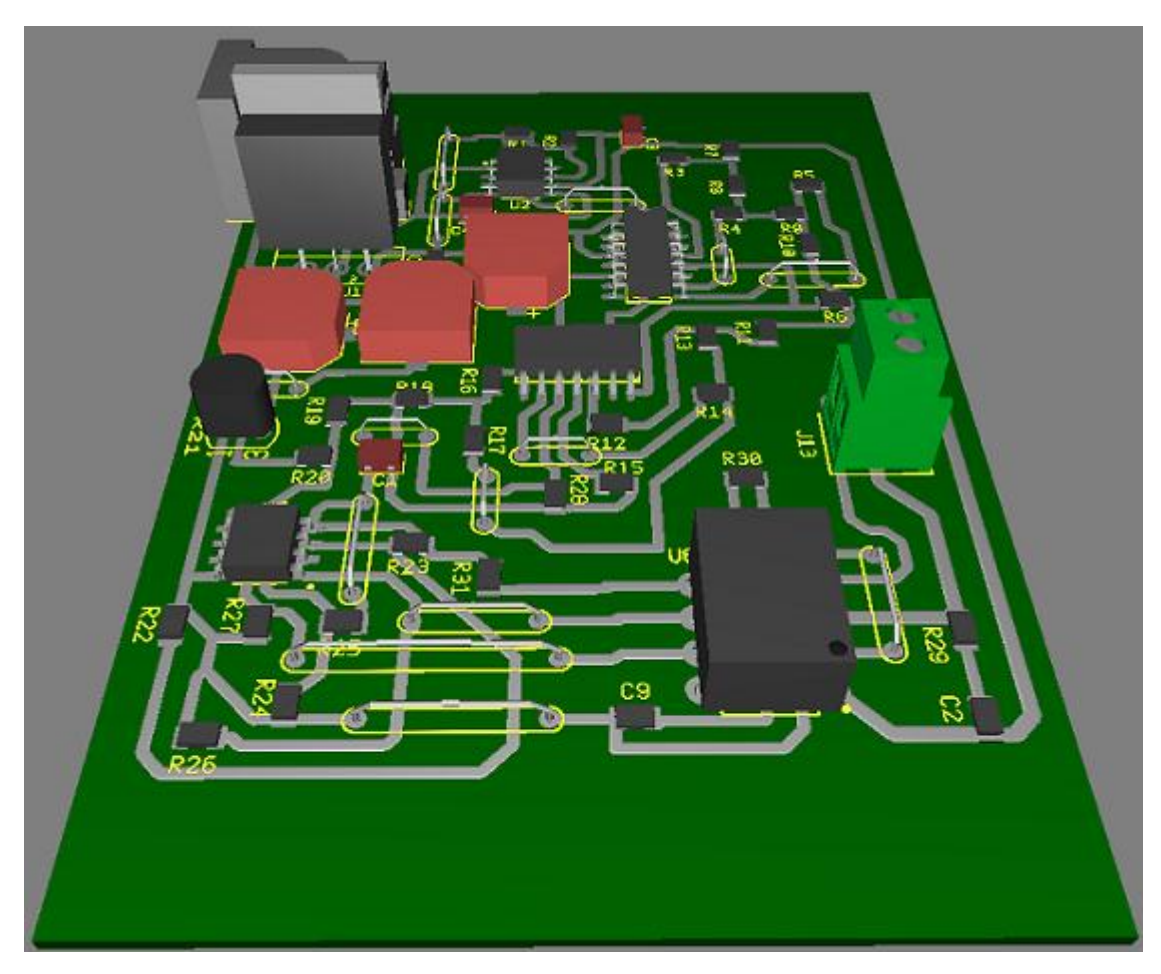

**Рисунок 5.5. Трехмерная модель печатной платы**

# **6. ЭКСПЕРИМЕНТАЛЬНЫЕ ИССЛЕДОВАНИЯ МАКЕТА УСТРОЙСТВА**

Для обеспечения макетирования использовались компоненты исключительно для сквозного монтажа. Приведенная в главе 4 симуляция показала хорошие переключательные свойства разработанной схемы. Поэтому для расширения возможностей применения разработанного устройства при обслуживании таких форматов модельных железных дорог как «ТТ», «N» было решено поднять частоту коммутации до 1 кГц. В этом случае следовало поднять частоту тактового генератора 250-260кГц, что и было сделано соответствующим выбором элементов, обеспечивающих работу интегрального таймера. Питание макета устройства осуществлялось, как и было задумано с самого начала, от отдельного малогабаритного сетевого импульсного блока питания (адаптера) типа CGSW-12002000 с выходными параметрами 12В, 2А.

Первоначальная проверка работоспособности макета производилась с помощью осциллоскопов С1-73 и HM504-2. Протоколирование произведено с помощью РСскопа типа PC\_LAB2000SE v3.03, входящего в систему PCSU1000 фирмы Velleman.

На Рисунке 6.1. показана форма импульсов тактового генератора. Период следования Т = 4 мкс, что соответствует тактовой частоте 250 кГц. Несмотря на частоту, достаточно близкую к предельной частоты таймера 555, фронты импульсов имеют минимальную длительность.

60

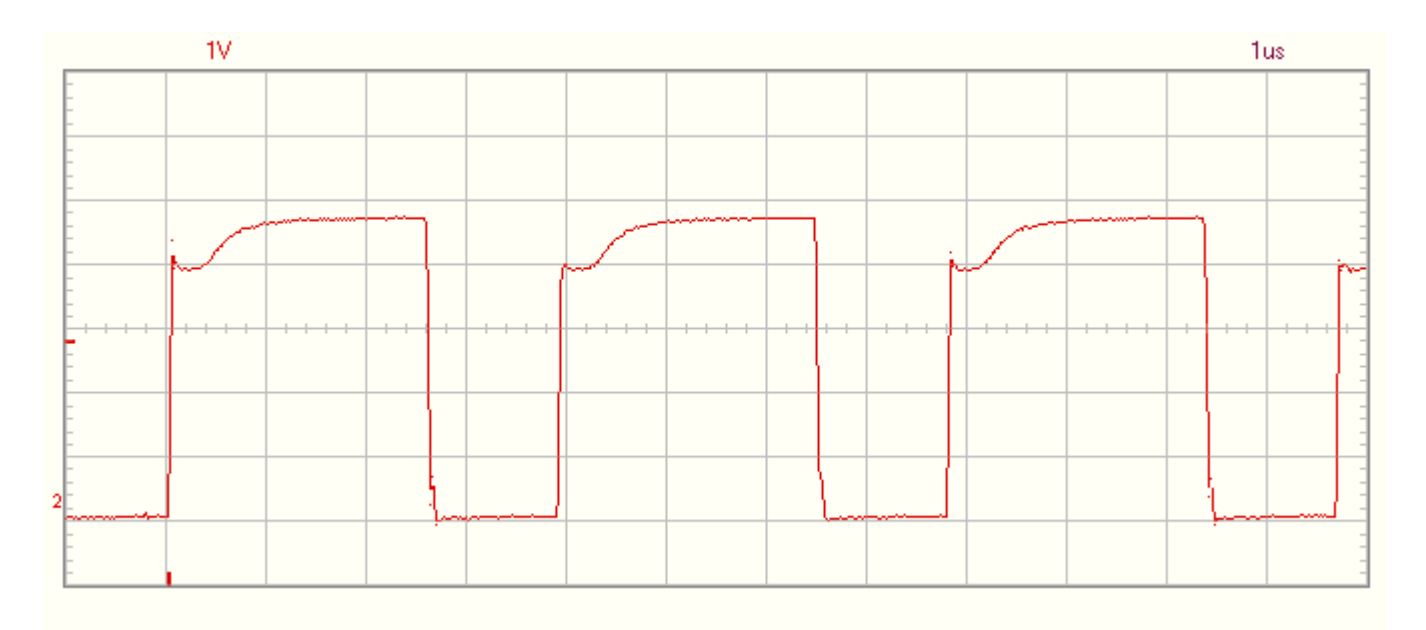

**Рисунок 6.1. Форма импульсов тактового генератора**

На Рисунке 6.2. приведена форма пилообразного ведущего напряжения. Частота следования близка к 1 кГц.

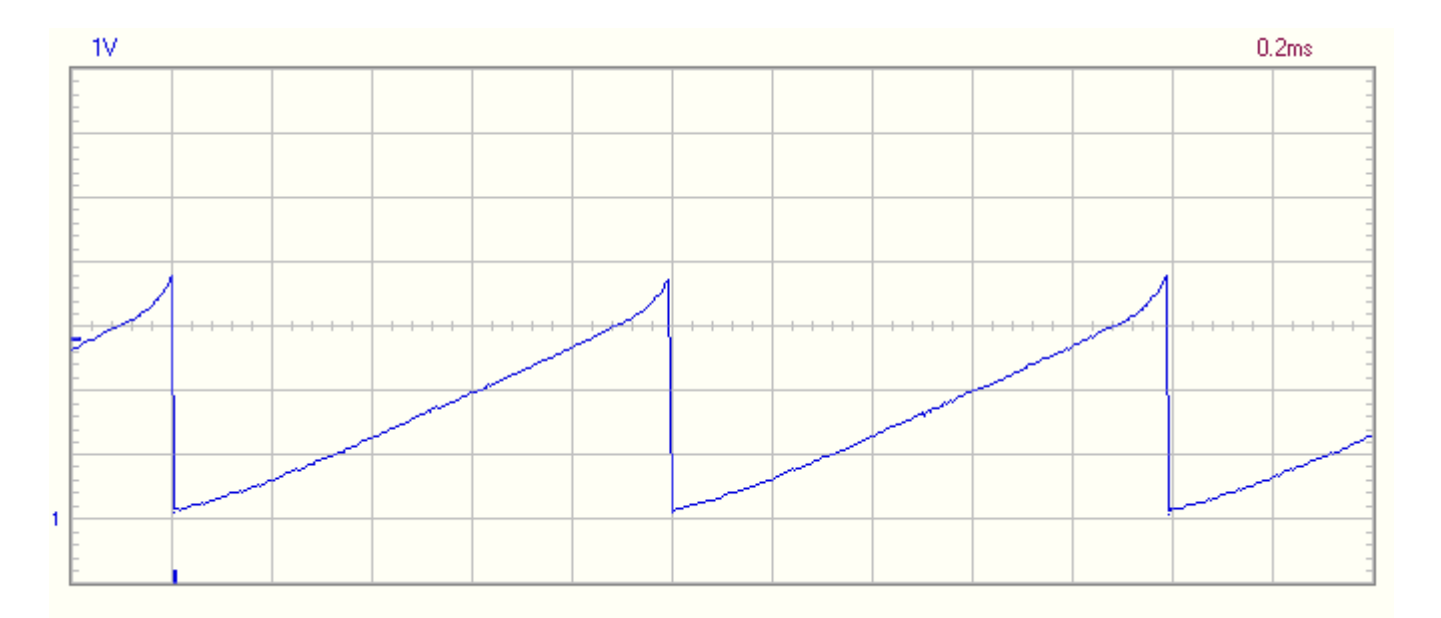

**Рисунок 6.2. Форма пилообразного ведущего напряжения (выход ЦАП)**

На Рисунке 6.3а и 6.3б показаны возможные по длительности сигналы управления мостовой схемой (выходы компараторов) соответственно для движения в прямом и обратной направлении.

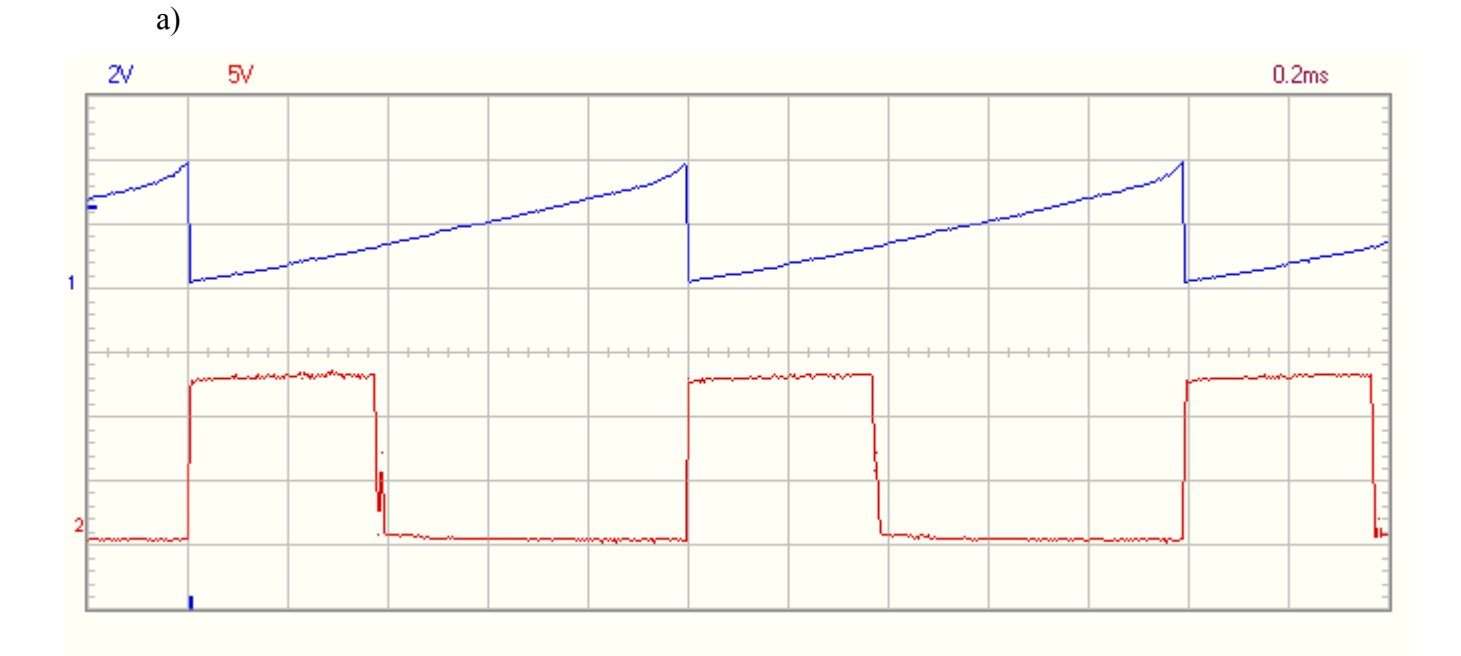

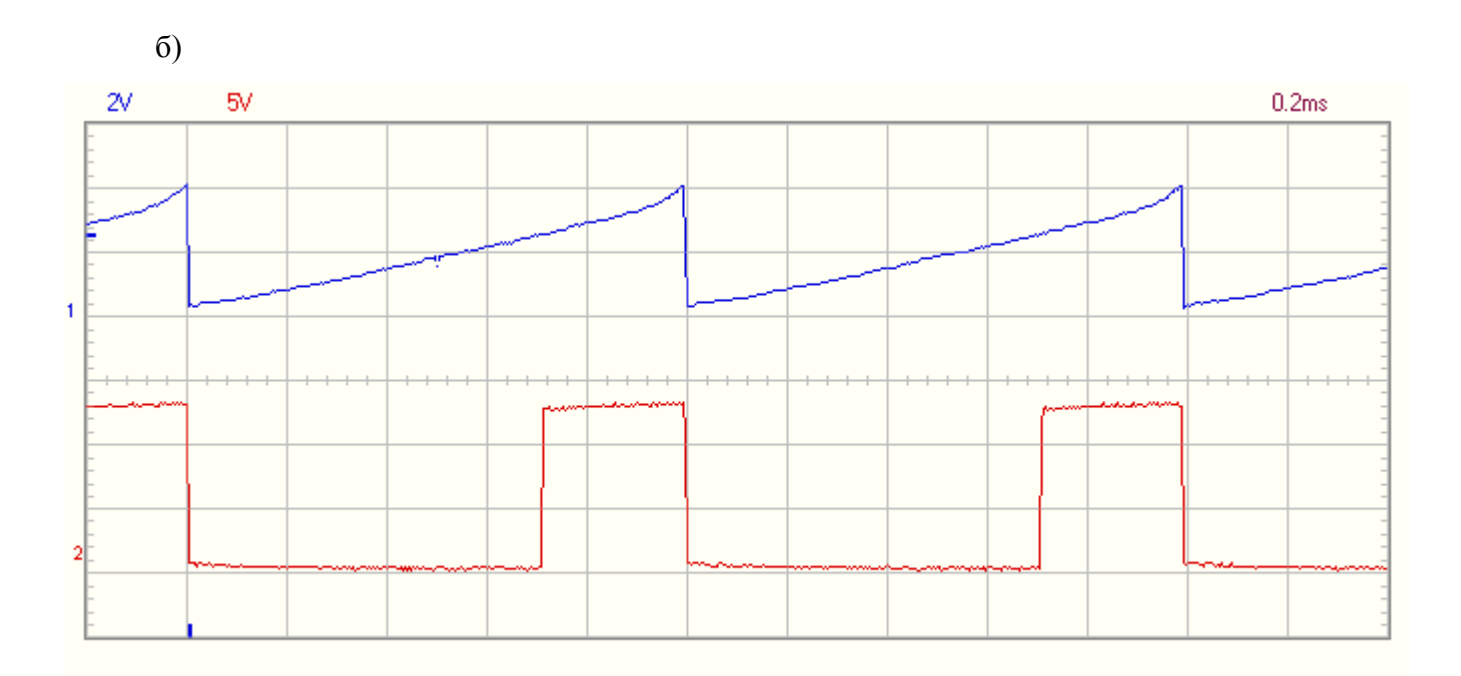

**Рисунок 6.3. Формы управляющих импульсов в привязке к ведущему напряжению: а) движение в прямом направлении б) движение в обратном направлении.**

На Рисунках 6.4. и 6.5. показана форма выходного напряжения мостовой схемы для обоих направлений движения и разных коэффициентах заполнения D. Эти испытания проводились в нагруженном состоянии. Нагрузка активная,

реостатного типа, R=14 Ом, обеспечивающая номинальный ток устройства (около 0.7 А) при D=1,0.

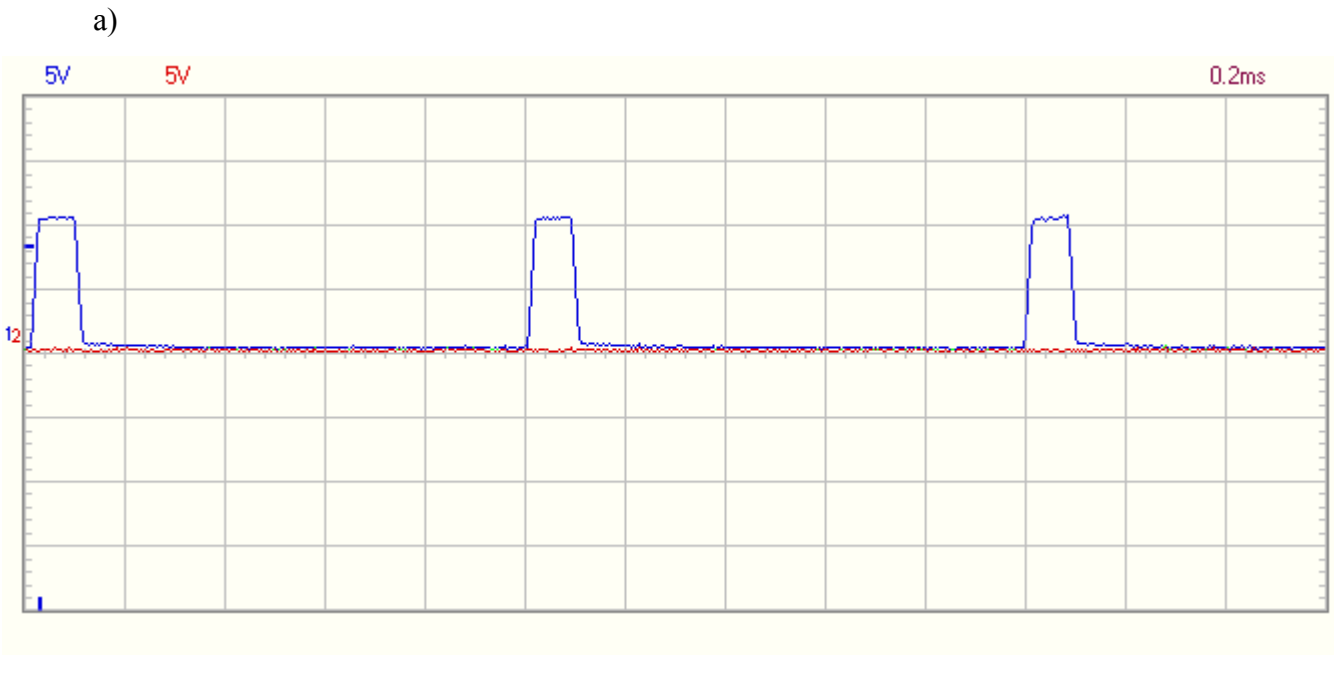

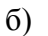

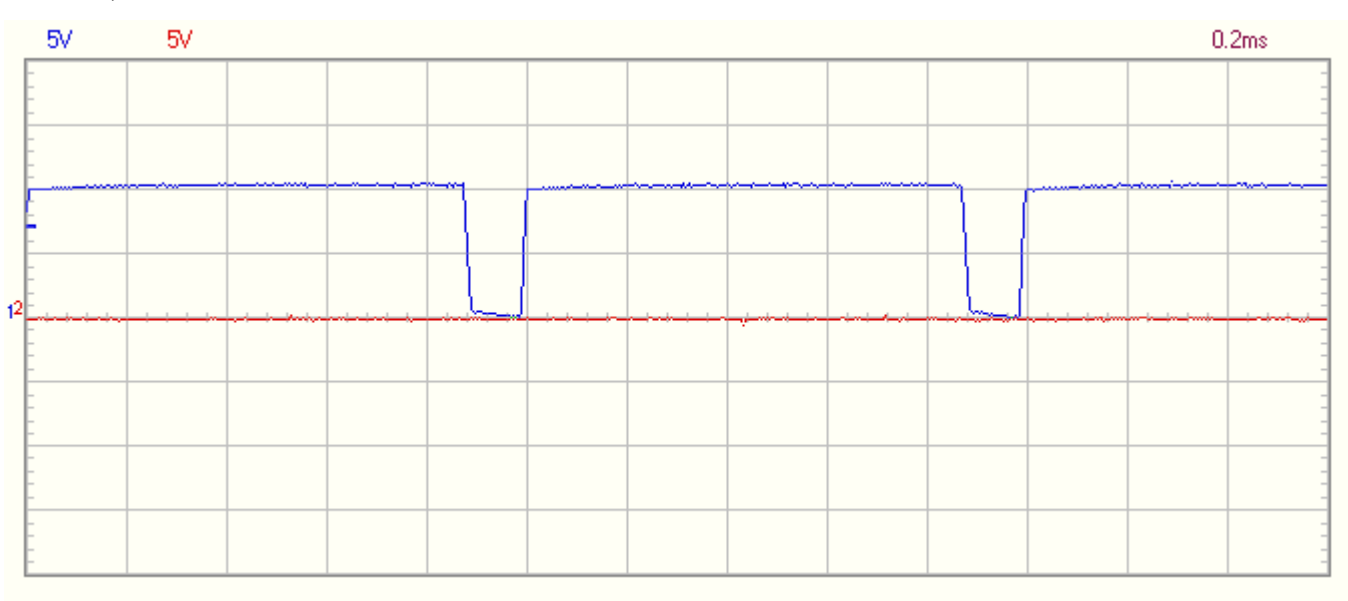

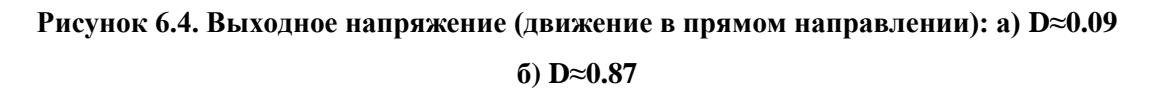

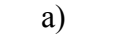

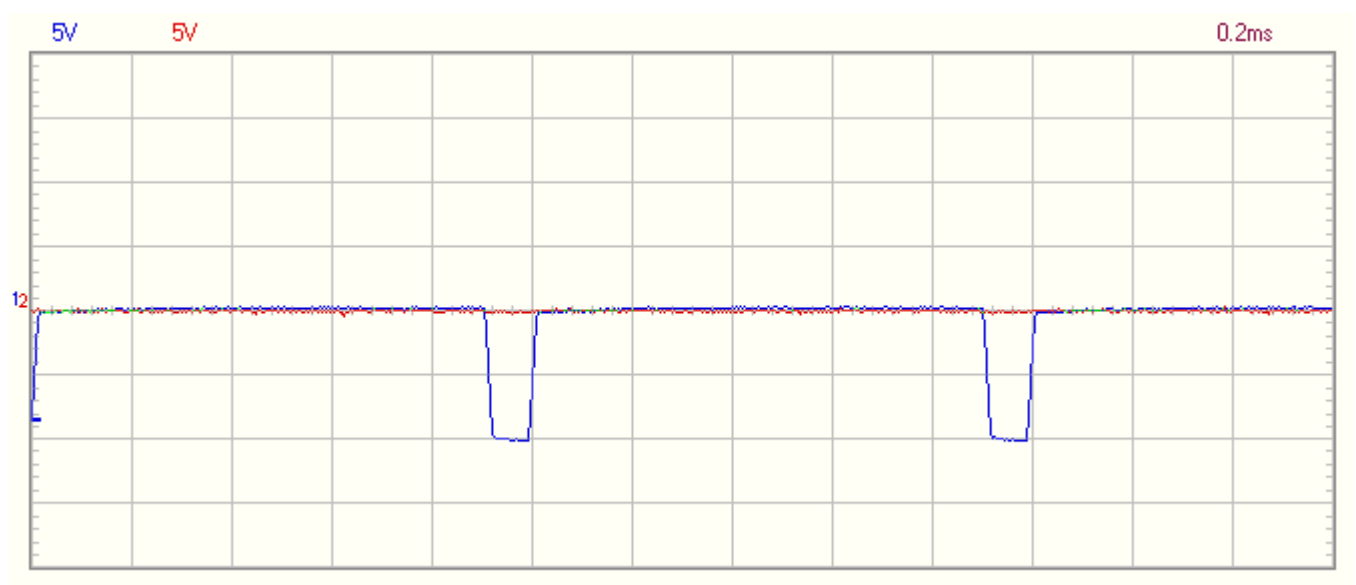

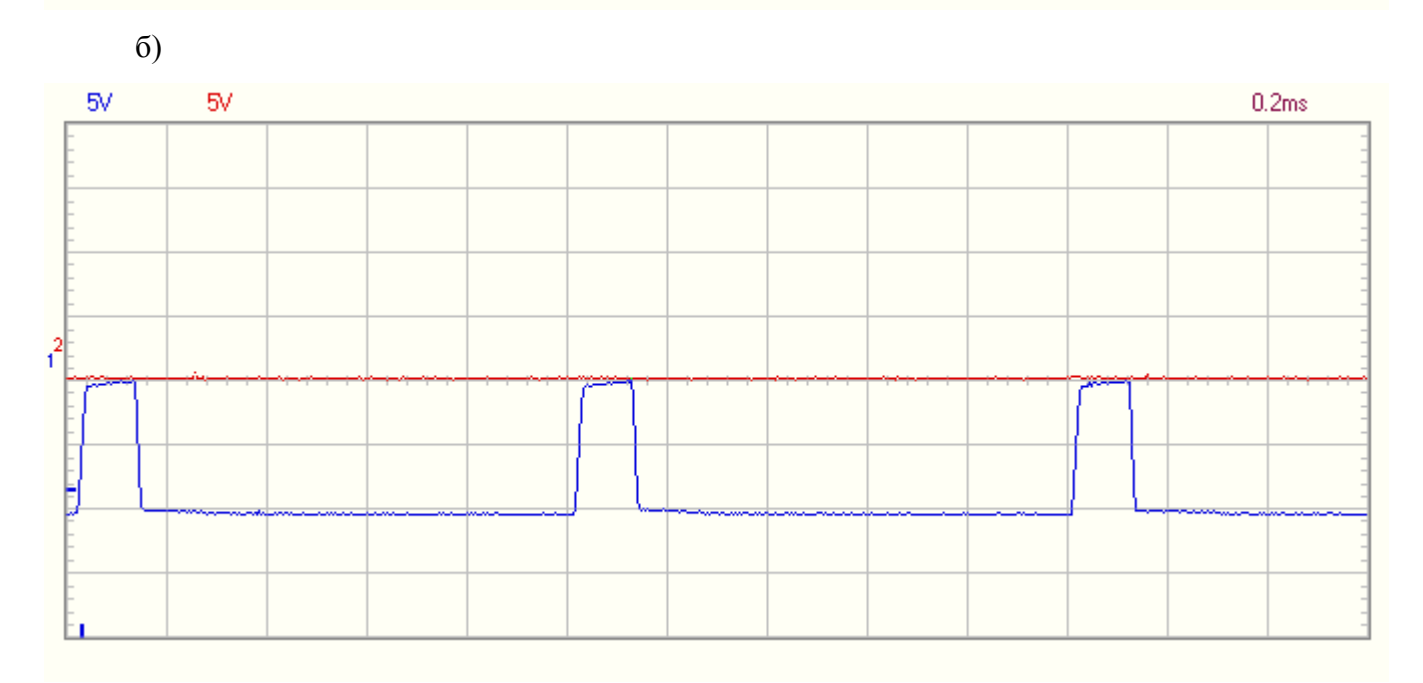

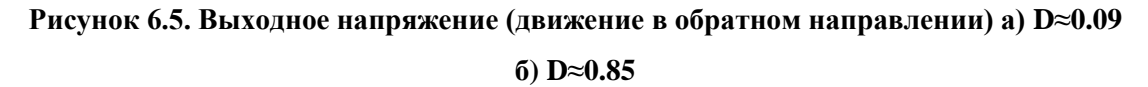

Для проверки возможности длительной работы при реальной двигательной нагрузки была изготовлена миниатюрная система двигатель-генератор на базе двигателей постоянного тока от приводов каретки принтеров Hewlett-Packard. Двигатели связаны между собой через зубчатый ремень. Нагружая двигатель, работающий в генераторном режиме, малоомным резистором, был организован соответствующий тормозной момент тяговому двигателю, что позволило регулировать потребляемый ток.

На Рисунке 6.6. показано выходное напряжение при реальной двигательной нагрузке. Режим испытания: D=0,78; I=0.35A.

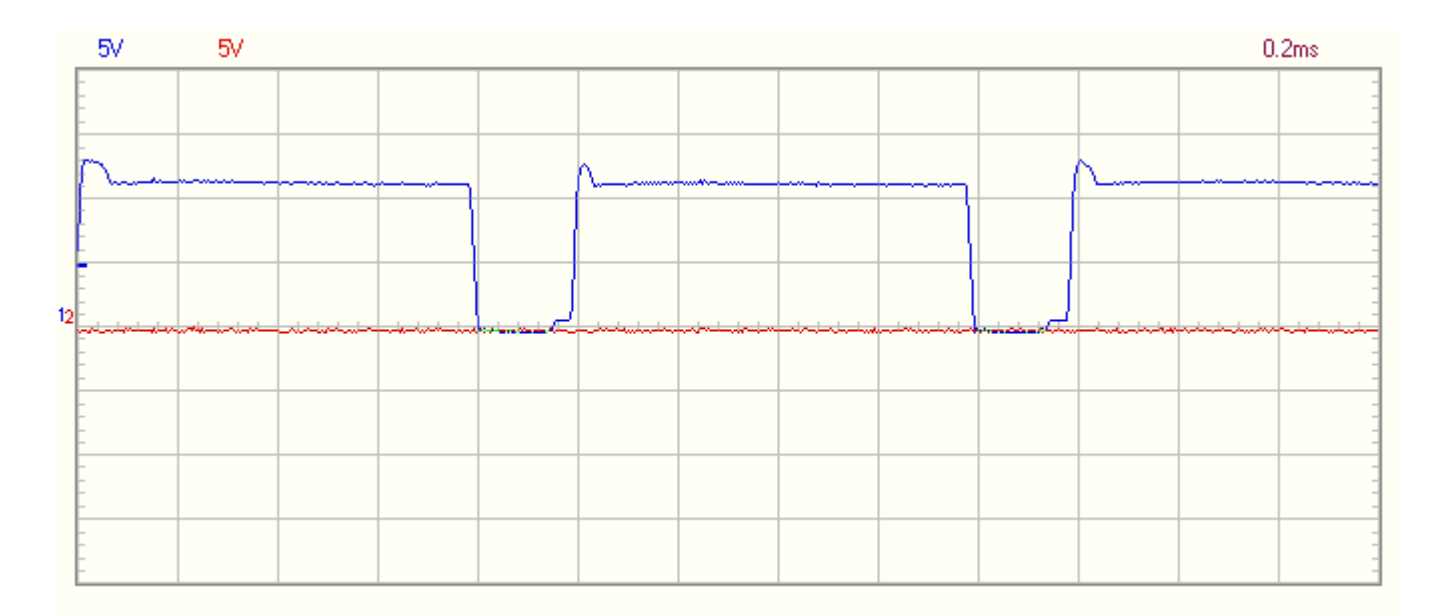

## **Рисунок 6.6. Форма выходного напряжения (движение в прямом направлении) для реальной двигательной нагрузки.**

Фотография испытательного макета при работе в режиме двигательной нагрузки приведена в приложении. Хорошо видна нагрузочная система двигатель+генератор. С изображения на экране осциллоскопа и показаний блока индикации: D≈0,45; Uвых≈6В, Iвых≈0,2А.

# **7. ЭКОНОМИЧЕСКАЯ ЧАСТЬ**

Поскольку серийное производство исследованного и разработанного источника питания для модельной железной дороги не предполагается, то в первом приближении возможно ограничиться только оценкой стоимости покупных компонентов.

В Таллинне расположено несколько магазинов, занимающихся продажей компонентов электроники. Наиболее известными из них считаются "Oomipood", "Westbalt" и "Elfa". Однако, в этих магазинах, на данных момент, невозможно найти все необходимые компоненты для разрабатываемого устройства, поэтому возможно также обратиться к Интернет-поставщикам компонентов электроники в Эстонии.

Все цены компонентов, указанные в таблице, взяты из прейскуранта Интернетстраницы поставщика компонентов электроники «Mouser Electronics».

| Компонент     | Номинал  | Кол-во         | Стоимость (шт.) | Общая стоимость |
|---------------|----------|----------------|-----------------|-----------------|
| Capacitor     | 0.01uF   | 3              | $0,091 \in$     | $0,273 \in$     |
| Capacitor     | 0.1uF    | 3              | $0,109 \in$     | $0,327 \in$     |
| Resistor      | 1.5kOhm  | 8              | $0,292 \in$     | 2,336€          |
| Resistor      | 10hm     | $\mathbf{1}$   | 0,091€          | $0,091 \in$     |
| Resistor      | 2.2kOhm  | $\mathbf{1}$   | $0,67 \in$      | $0,67 \in$      |
| Potentiometer | 1kOhm    | $\mathbf{1}$   | $1,55 \in$      | $1,55 \in$      |
| Resistor      | 3kOhm    | $\mathbf{1}$   | $0,145 \in$     | $0,145 \in$     |
| Resistor      | 4.87kOhm | $\mathbf{1}$   | $0,114 \in$     | $0,114 \in$     |
| Resistor      | 6.8kOhm  | $\overline{4}$ | 0,091€          | $0,364 \in$     |
| Resistor      | 10kOhm   | $\overline{4}$ | $0,272 \in$     | $1,088 \in$     |
| Counter 4-bit | 74LS93N  | $\overline{2}$ | $2,39 \in$      | 4,78€           |
| Capacitor     | 470uF    | 3              | $1,21 \in$      | $3,63 \in$      |
| Resistor      | 4700hm   | $\overline{2}$ | 0,091€          | $0,182 \in$     |
| Resistor      | 750Ohm   | 8              | $0,503 \in$     | 4,024€          |
| Connector     | 282834-2 | $\mathbf{1}$   | 0,489€          | 0,489€          |

**Таблица 1. Перечень компонентов и расчет их стоимости:**

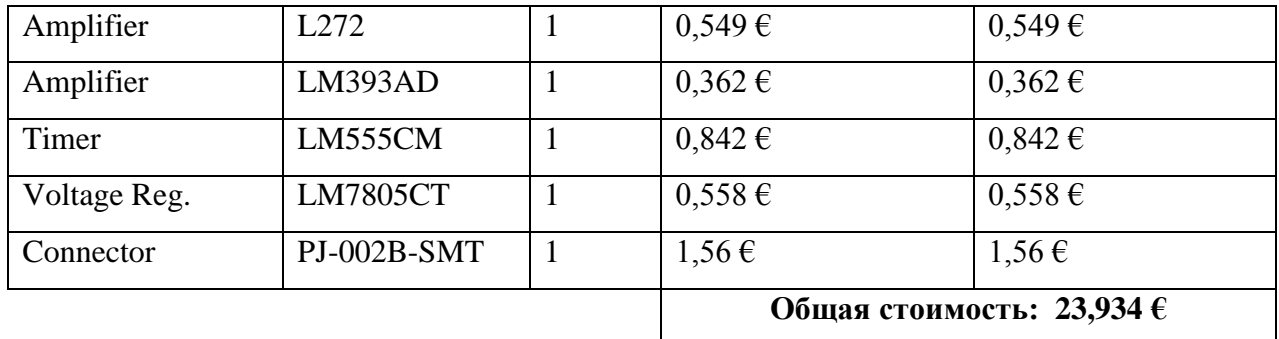

Проведённые расчёты показали, что общая стоимость компонентов проектируемого устройства составляет 23.934 €.

### **ЗАКЛЮЧЕНИЕ**

В ходе данной работы был приведен обзор имеющихся на сегодняшний день наиболее распространенных разработок источников питания для модельных железных дорог. Исходя из представленного обзора был сделан выбор оптимального решения.

На основе описанной структурной схемы источника питания была разработана принципиальная электрическая схема устройства, описана теоретическая база его разработки, выполнены необходимые расчеты. Была проведена подробная симуляция работы устройства с использованием специализированного программного обеспечения. Был разработан дизайн печатной платы устройства с использованием компонентов для поверхностного монтажа, а также изготовлен эксперементальный макет на основе доступных компонентов для сквозного монтажа.

Результаты испытания эксперементального макета показали хорошие переключательные свойства устройства, что говорит о его работоспособности в соответствии с требованиями к разработке. Последним этапом работы стали расчеты экономической составляющей проекта: расчеты стоимости компонентов для разработанной ранее печатной платы.

Итогом работы является разработанный и готовый к реализации проект источника питания для модельной железной дороги.

## **ЛИТЕРАТУРА**

- [1] PIKO digital Manual [WWW] [http://www.piko](http://www.piko-shop.de/index.php?vw_type=1&vw_name=download&vw_id=10039)[shop.de/index.php?vw\\_type=1&vw\\_name=download&vw\\_id=10039](http://www.piko-shop.de/index.php?vw_type=1&vw_name=download&vw_id=10039) (12.03.2016)
- [2] Model Railway Controllers: A Review [WWW] <http://www.scottpages.net/ReviewOfControllers.html> /Jonathan Scott, (12.03.20016)
- [3] ШИМ контроллер на логике [WWW] [http://tigerail.narod.ru/PWM\\_TTL.html](http://tigerail.narod.ru/PWM_TTL.html) /Ю.Калашников, (15.03.2016)
- [4] ШИМ источник с MOSFET мостом [WWW] <http://tigerail.narod.ru/pwmmos.html> /Ю.Калашников, (15.03.2016)
- [5] Negative-Resistance Train Controller [WWW] <http://www.scottpages.net/NRTC.html> /Jonathan Scott, (22.03.2016)
- [6] Простой ШИМ регулятор [WWW] <http://cxem.net/house/1-277.php> (22.03.2016)
- [7] LM555 Timer Datasheet [WWW] <http://www.ti.com/lit/ds/symlink/lm555.pdf> (03.04.2016)
- [8] LM393 Datasheet [WWW] <http://www.mouser.com/ds/2/405/lm393a-557195.pdf> (03.04.2016)

[9] L272 Datasheet [WWW]

[http://www.st.com/content/ccc/resource/technical/document/datasheet/02/9c/bc/](http://www.st.com/content/ccc/resource/technical/document/datasheet/02/9c/bc/75/59/9c/47/bd/CD00000054.pdf/files/CD00000054.pdf/jcr:content/translations/en.CD00000054.pdf) [75/59/9c/47/bd/CD00000054.pdf/files/CD00000054.pdf/jcr:content/translations/](http://www.st.com/content/ccc/resource/technical/document/datasheet/02/9c/bc/75/59/9c/47/bd/CD00000054.pdf/files/CD00000054.pdf/jcr:content/translations/en.CD00000054.pdf) [en.CD00000054.pdf](http://www.st.com/content/ccc/resource/technical/document/datasheet/02/9c/bc/75/59/9c/47/bd/CD00000054.pdf/files/CD00000054.pdf/jcr:content/translations/en.CD00000054.pdf) (15.05.2016)

[10] LM7805 Datasheet [WWW] <https://www.fairchildsemi.com/datasheets/LM/LM7805.pdf> (20.05.2016)

**Приложение 1. Фотография испытательного макета при работе в режиме двигательной нагрузки**

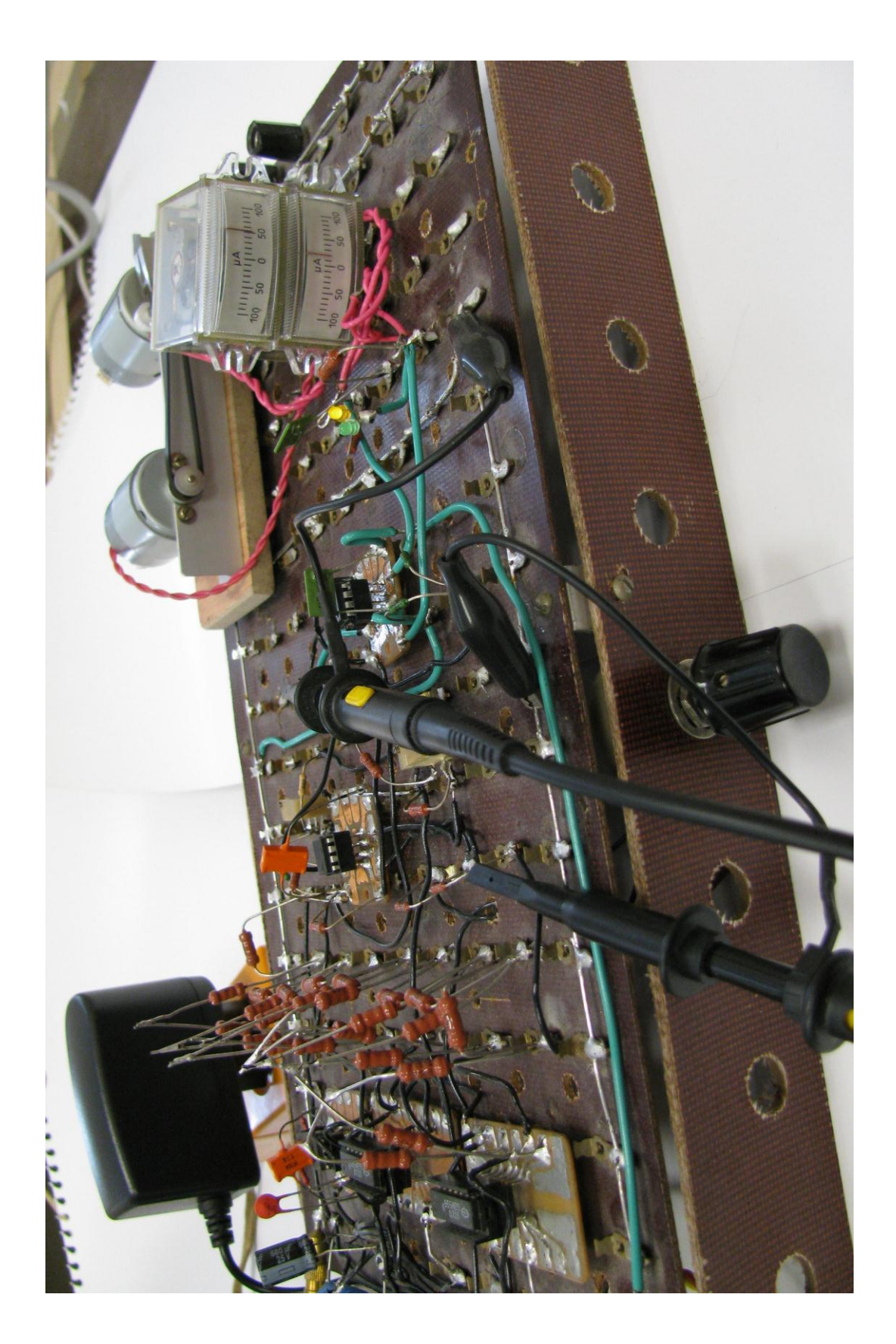

**Приложение 2. Фотография испытательного макета и показаний осциллоскопа**

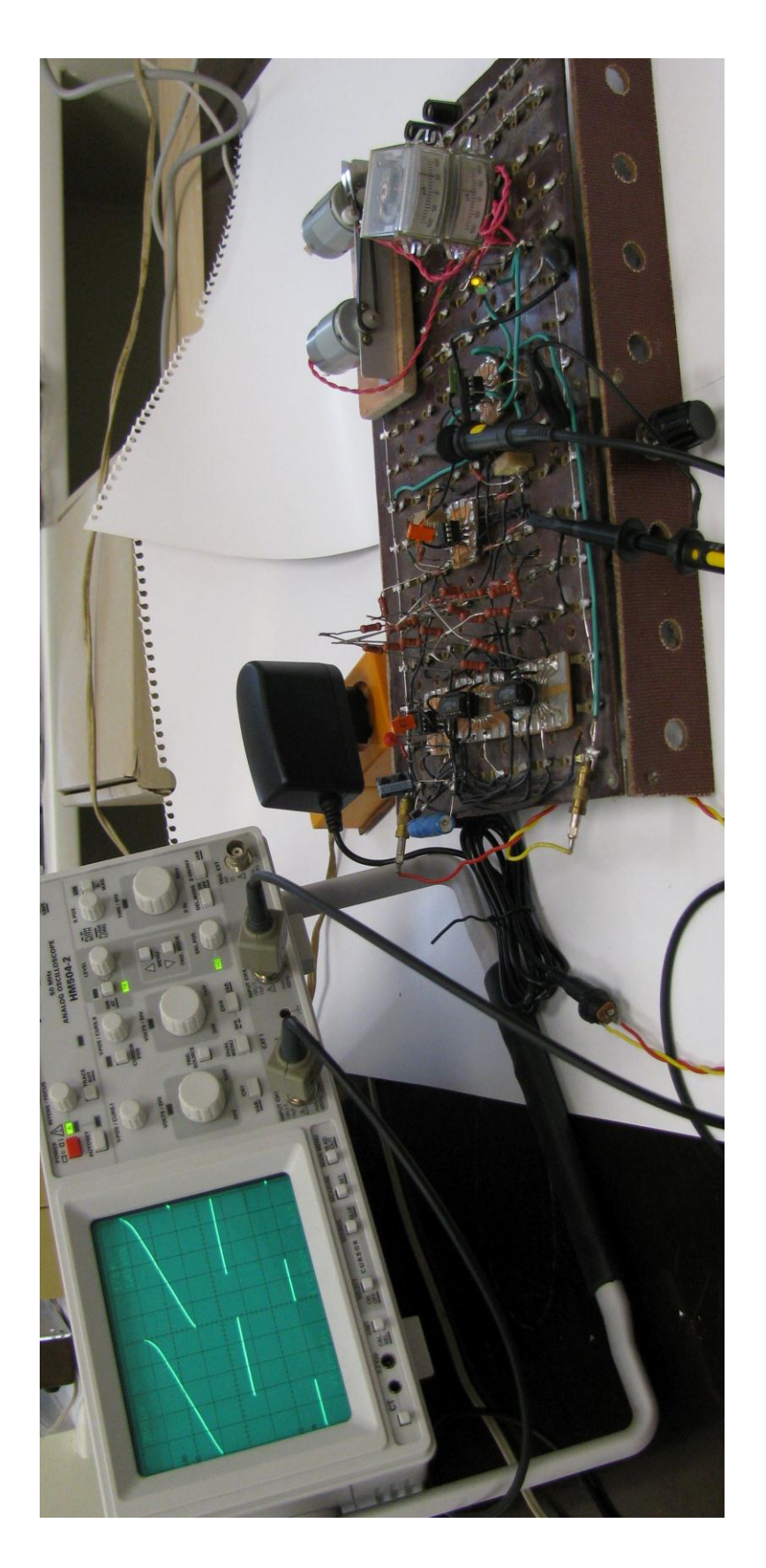